#### **Space Details:**

<span id="page-0-0"></span>é de propriedade da TOTVS. Todos os direitos reservados

ento e de propriedade

da TOTVS. Todos

**OS QIFEITOS FESEIVAGOS** 

da TOTVS. Todos os direitos reservados

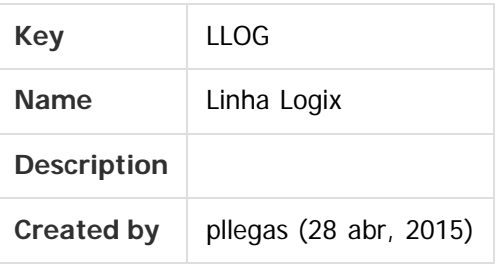

#### **Available Pages:**

- [Complemento 12.1.10 Logix V12 Materiais](#page-2-0)
	- o TRYNIX DT Pedido Compra Automatico
	- o TSFI52 DT Ordem de Compra
	- [TSFOE2\\_DT\\_Movimentacao\\_Manual\\_Estoque](#page-6-0)  $\circ$
	- [TSG612\\_DT\\_SUP50001\\_Melhorias\\_Ajustes](#page-7-0)  $\circ$
	- [TSG732\\_DT\\_Ordens\\_candidatas\\_pedido\\_compra\\_info\\_adicionais](#page-8-0)  $\circ$
	- [TSHGS6\\_DT\\_Ultima\\_Linha\\_Programacao\\_Entrega](#page-9-0)  $\circ$
	- [TSJKNB\\_Aprovacao\\_Ordens\\_Compra\\_Debito\\_Direto](#page-10-0)  $\circ$
	- [TSKHT8\\_DT\\_Pedidos\\_Pendentes\\_Aprovacao\\_Responsavel](#page-12-0)  $\circ$
	- [TSKPPE\\_DT\\_Atualizar\\_Cadastro\\_Item\\_Fornecedor](#page-13-0)
	- [TSLEHH\\_DT\\_Permissao\\_Usuario\\_Ordem\\_Compra](#page-14-0)
	- [TSLFK0\\_DT\\_Correcao\\_Totalizacao\\_Saldos](#page-15-0)  $\circ$
	- [TSLKK1\\_DT\\_Remetente\\_Envio\\_E-mail](#page-16-0)
	- [TSLMKM\\_DT\\_Emissao\\_Coleta\\_Preco](#page-17-0)  $\circ$
	- [TSLOZM\\_DT\\_Manutencao\\_Pedido\\_Compra](#page-18-0)  $\circ$
	- [TSLPHR\\_DT\\_Cockpit\\_de\\_Terceirizacao](#page-19-0)  $\circ$
	- [TSLSAE\\_ERRO\\_AO\\_LIQUIDAR\\_PEDIDO](#page-20-0)  $\circ$
	- [TSMIG8\\_DT\\_Ordens\\_de\\_Compra](#page-21-0)  $\circ$
	- [TSMIPX\\_DT\\_Emissao\\_Recibo\\_Pagamento\\_Autonomo](#page-23-0)  $\circ$
	- [TSMJRL\\_DT\\_Reajuste\\_Preco\\_Fornecedor\\_Cotacao](#page-24-0)  $\circ$
	- [TSMRFX\\_DT\\_Gerar\\_Ordem\\_na\\_Modificacao\\_do\\_Pedido](#page-25-0)  $\circ$
	- [TSMRRA\\_DT\\_Painel\\_Ordens\\_de\\_Compra](#page-26-0)  $\circ$
	- [TSMVPP\\_DT\\_Designacao\\_Fornecedor](#page-28-0)  $\circ$
	- [TSMZDR\\_DT\\_Nivel\\_de\\_Autoridade\\_por\\_Usuario](#page-29-0)  $\circ$
	- [TSNC85\\_DT\\_Ordens\\_Compra\\_Pendentes](#page-30-0)  $\circ$
	- [TSNCV6\\_DT\\_Manutencao\\_Pedido\\_Compra](#page-31-0)  $\circ$
	- [TSNF02\\_DT\\_Informacoes\\_Adicionais\\_Ordem\\_Compra](#page-32-0)  $\circ$
	- [TSNFEC\\_DT\\_Cadastro\\_Operacoes\\_Estoque](#page-33-0)  $\circ$
	- [TSNGX5\\_DT\\_Programacao\\_Entrega](#page-34-0)  $\circ$
	- [TSNIXG\\_DT\\_Inconsistencia\\_aba\\_Planejamento](#page-35-0)  $\circ$
	- [TSNIYN\\_DT\\_Consulta\\_Comprador\\_Usuario\\_Substitui](#page-36-0)  $\circ$
	- [TSNLFV\\_DT\\_Preparacao\\_Emissao\\_Coleta](#page-37-0)  $\circ$
	- [TSNQBS\\_DT\\_Parametros\\_por\\_Operacao\\_de\\_Estoque](#page-38-0)  $\circ$

1

.<br>ര

 $\bigcirc$  TOTVS

- o TSNRX4 DT Relatorio com tipo NFs de terceiros nao contabilizados
- [TSNSCC\\_DT\\_Historico\\_Compras](#page-40-0)  $\circ$
- [TSNSM9\\_DT\\_Atualizacao\\_Data\\_Retorno\\_Prevista](#page-41-0)  $\circ$
- [TSNSSR\\_DT\\_Grade\\_Aprovacao\\_Ordens\\_e\\_Pedido\\_Compra](#page-42-0)  $\circ$
- [TSNVIM\\_DT\\_Manutencao\\_Aprovacao\\_Reservas\\_Almoxarifado](#page-43-0)  $\circ$
- [TSNXG6\\_DT\\_Manutencao\\_aprovacao\\_reservas\\_almoxarifado](#page-44-0)  $\circ$
- [TSNXXC\\_DT\\_Aprovacao\\_Pedido\\_Com\\_OC\\_Liquidada](#page-45-0)  $\circ$
- [TSNY90\\_DT\\_Providencias\\_Divergencias\\_Nota\\_Pedido](#page-46-0)  $\circ$
- [TSNZKJ\\_DT\\_Copia\\_itens\\_de\\_uma\\_empresa\\_para\\_outra](#page-47-0)  $\circ$
- [TSOMJL\\_DT\\_Unidade\\_Funcional\\_Destino\\_Aprovacao\\_Tecnica](#page-48-0)  $\circ$
- [TSOMJP\\_DT\\_Geracao\\_Automatica\\_Pedidos\\_Compra](#page-49-0)  $\circ$
- [TSOMKJ\\_DT\\_Recibo\\_Pagamento\\_Autonomo](#page-50-0)  $\circ$
- $\circ$ [TSOML9\\_DT\\_Ordem\\_Compra](#page-51-0)
- [TSOZ26\\_DT\\_Saldos\\_Terceiros](#page-52-0)  $\circ$

#### Document generated by Confluence on 04 abr, 2016 10:33

2

 $\odot$ 

ä

accumento

é de propriedade da TOTVS. Todos os direitos reservados

 $\odot$ 

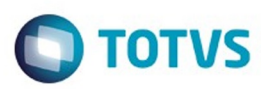

Confident of the propertion of the construction of the condition of the condition of  $\mathfrak b$  of  $\mathfrak b$  and  $\mathfrak b$ 

Este documento é de propriedade da TOTVS. Todos os direitos reservados

.<br>ම

#### <span id="page-2-0"></span>[Linha Logix](#page-0-0)

#### **Linha Logix : Complemento 12.1.10 - Logix V12 - Materiais**

Created by Janaina Boing da Rocha, last modified on 04 abr, 2016

**Este pacote é exclusivo para os clientes do Módulo de Materiais.**

O período deste pacote especial se refere aos chamados liberados entre de **01 de Março a 31 de Março de 2016**.

Document generated by Confluence on 04 abr, 2016 10:33

3

ര

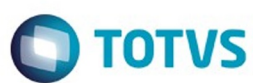

<span id="page-3-0"></span>[Linha Logix](#page-0-0) / [Complemento 12.1.10 - Logix V12 - Materiais](#page-2-0)

#### **Linha Logix : TRYNIX\_DT\_Pedido\_Compra\_Automatico**

Created by Ana Paula de Oliveira Ribeiro de Castro, last modified by Janaina Boing da Rocha on 08 mar, 2016

#### **Cadastro de Textos da Ordem de Compra**

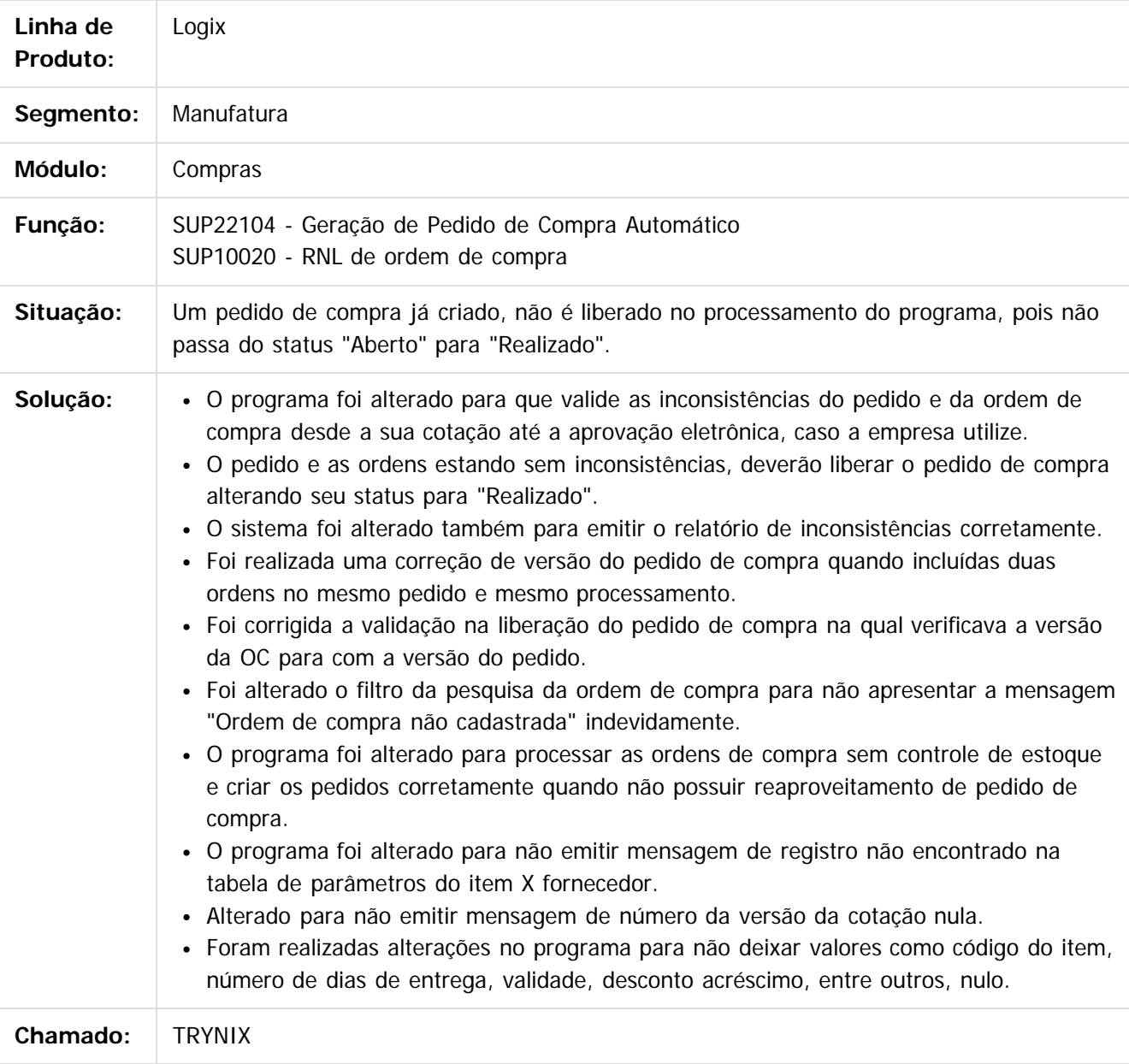

Document generated by Confluence on 04 abr, 2016 10:33

4

 $\odot$ 

ര

 $\odot$ 

# Este documento é de propriedade da TOTVS. Todos os direitos reservados. ©

#### Complemento 12.1.10 - Logix V12 - Materiais

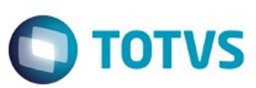

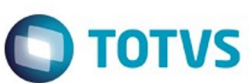

<span id="page-5-0"></span>[Linha Logix](#page-0-0) / [Complemento 12.1.10 - Logix V12 - Materiais](#page-2-0)

#### **Linha Logix : TSFI52\_DT\_Ordem\_de\_Compra**

Created by Marina Muller, last modified by Djenifer Gomes de Lima on 16 fev, 2016

#### **Ordem de Compra**

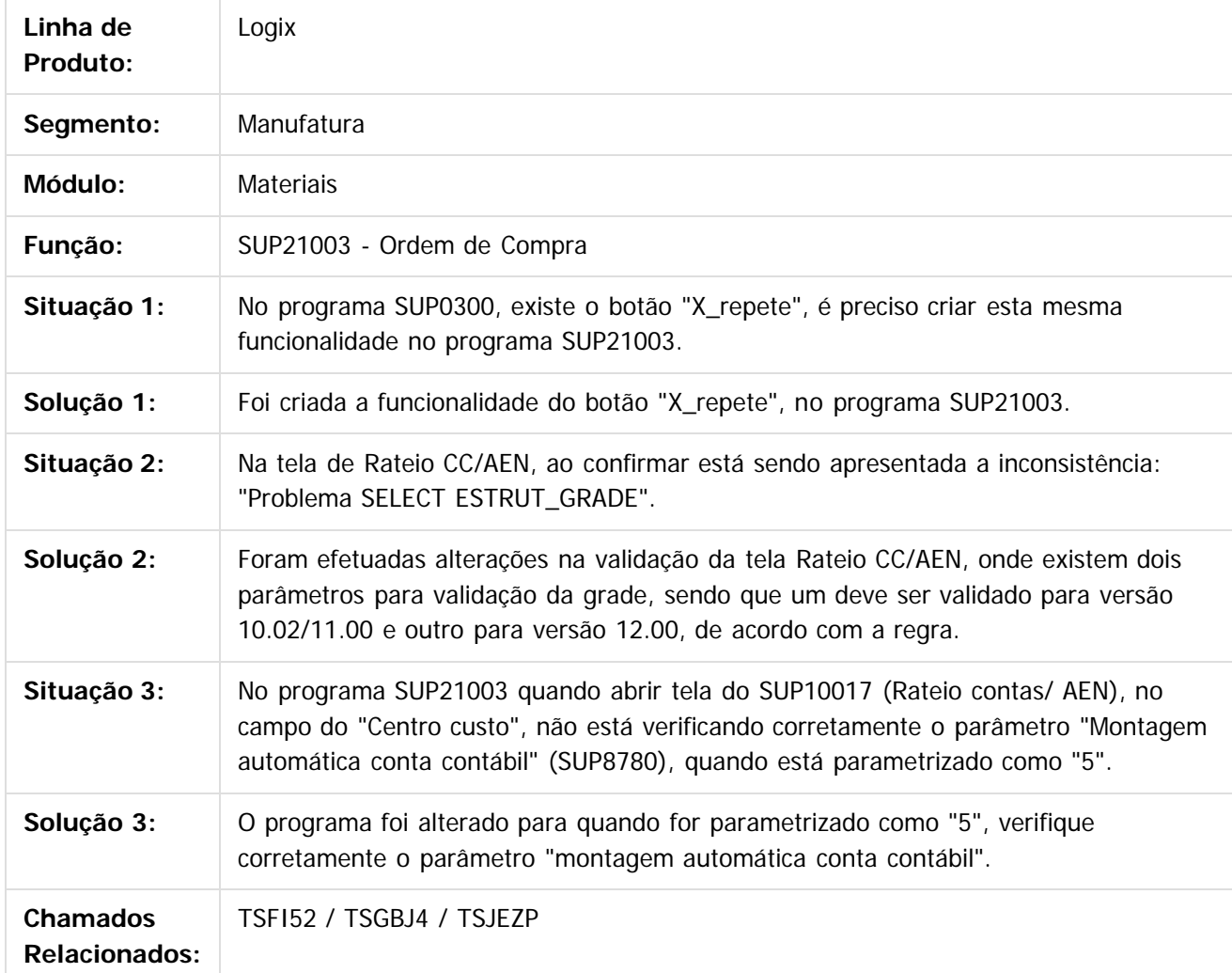

Document generated by Confluence on 04 abr, 2016 10:33

6

 $\odot$ 

 $\odot$ 

Este docu

é de propriedade da TOTVS. Todos os direitos reservados.

 $\overline{\circ}$ 

# **Este** dosarrados servadade da TOTVS. Todos os direitos reservados .<br>ම

 $\ddot{\circ}$ 

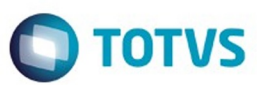

<span id="page-6-0"></span>[Linha Logix](#page-0-0) / [Complemento 12.1.10 - Logix V12 - Materiais](#page-2-0)

#### **Linha Logix : TSFOE2\_DT\_Movimentacao\_Manual\_Estoque**

Created by Marcos Eduardo Knupfer, last modified by Janaina Boing da Rocha on 23 mar, 2016

#### **Consumo de Estoque Consignado na Nova Rotina de Movimentação Manual de Estoque**

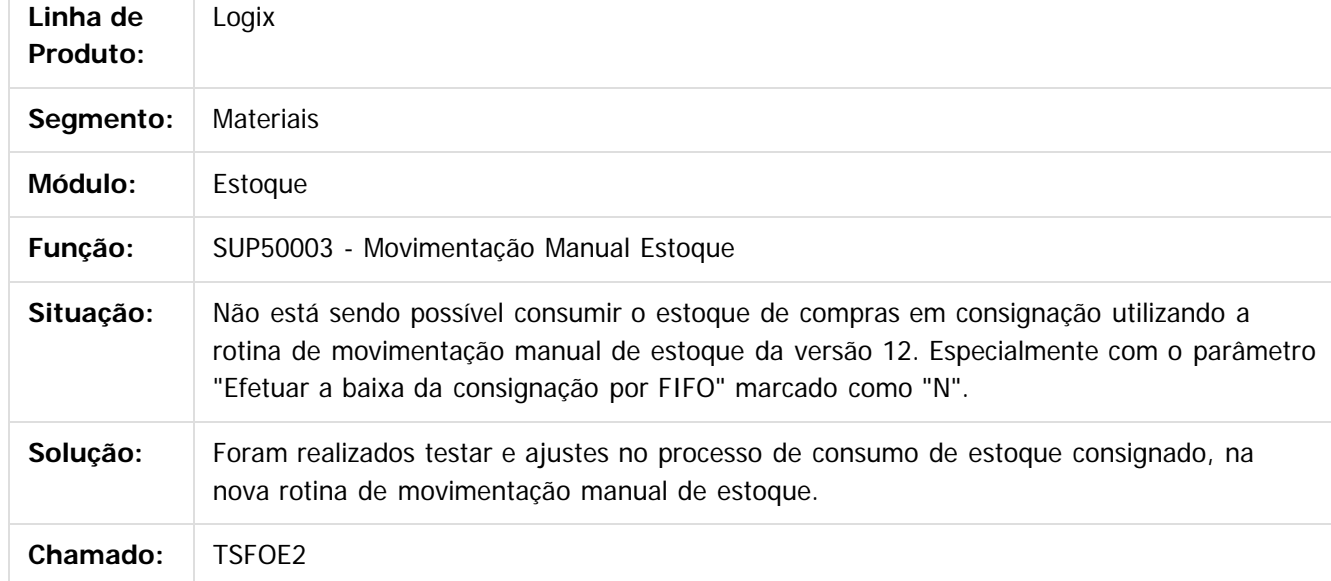

Document generated by Confluence on 04 abr, 2016 10:33

 $\odot$ 

# Este dosarraservados os direitos os direitos os direitos reservados .<br>ම

#### <span id="page-7-0"></span>Complemento 12.1.10 - Logix V12 - Materiais

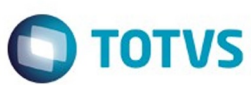

[Linha Logix](#page-0-0) / [Complemento 12.1.10 - Logix V12 - Materiais](#page-2-0)

#### **Linha Logix : TSG612\_DT\_SUP50001\_Melhorias\_Ajustes**

Created by Frank Jorge Piffer, last modified by Janaina Boing da Rocha on 04 abr, 2016

#### **Implementação de melhoria nas funções do SUP50001**

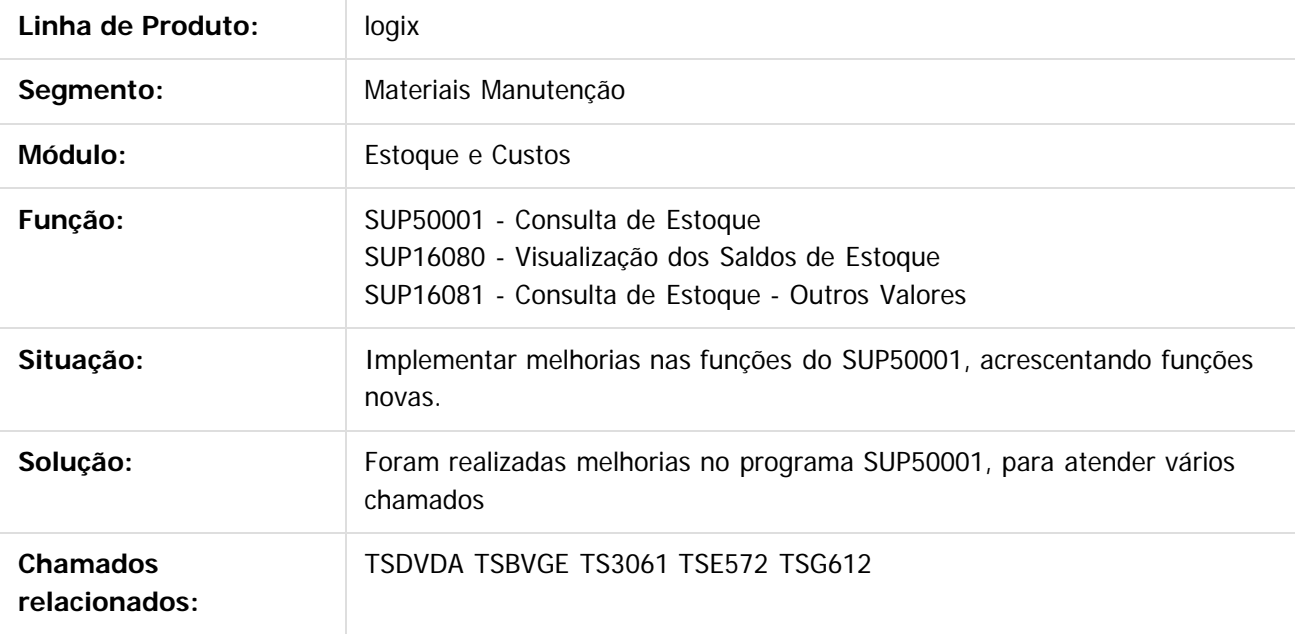

Document generated by Confluence on 04 abr, 2016 10:33

෧

ര

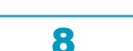

# Este documento é de propriedade da TOTVS. Todos os direitos reservados ര

#### <span id="page-8-0"></span>Complemento 12.1.10 - Logix V12 - Materiais

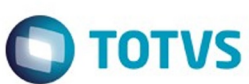

[Linha Logix](#page-0-0) / [Complemento 12.1.10 - Logix V12 - Materiais](#page-2-0)

#### **Linha Logix : TSG732\_DT\_Ordens\_candidatas\_pedido\_compra\_info\_adicionais**

Created by Ana Paula de Oliveira Ribeiro de Castro, last modified by Janaina Boing da Rocha on 19 fev, 2016

#### **Cadastro de Textos da Ordem de Compra**

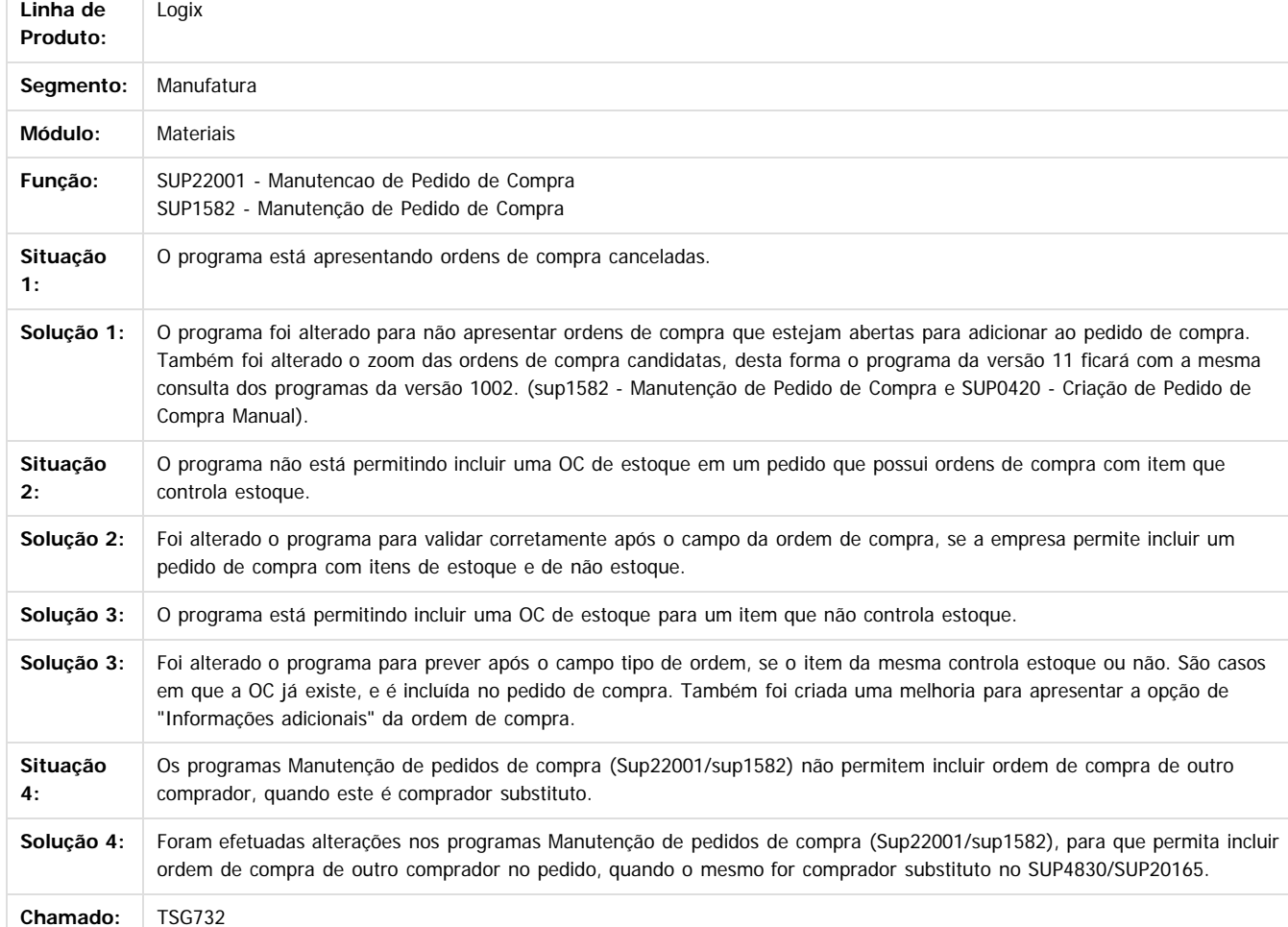

Document generated by Confluence on 04 abr, 2016 10:33

9

 $\odot$ 

 $\odot$ 

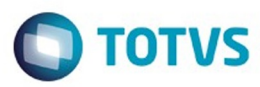

 $\mathbb{S}$  dependent of the propertion of  $\mathbb{S}$  Tory S. Toros of  $\mathbb{S}$  and  $\mathbb{S}$  and  $\mathbb{S}$  and  $\mathbb{S}$  and  $\mathbb{S}$  and  $\mathbb{S}$  and  $\mathbb{S}$  and  $\mathbb{S}$  and  $\mathbb{S}$  and  $\mathbb{S}$  and  $\mathbb{S}$  and  $\mathbb{S}$  and

Este

documento é de propriedade da TOTVS. Todos os direitos reservados

.<br>ම

#### <span id="page-9-0"></span>**Linha Logix : TSHGS6\_DT\_Ultima\_Linha\_Programacao\_Entrega**

Created by Lucas Konrad Franca, last modified by Janaina Boing da Rocha on 21 mar, 2016

#### **Programação de Entrega OC**

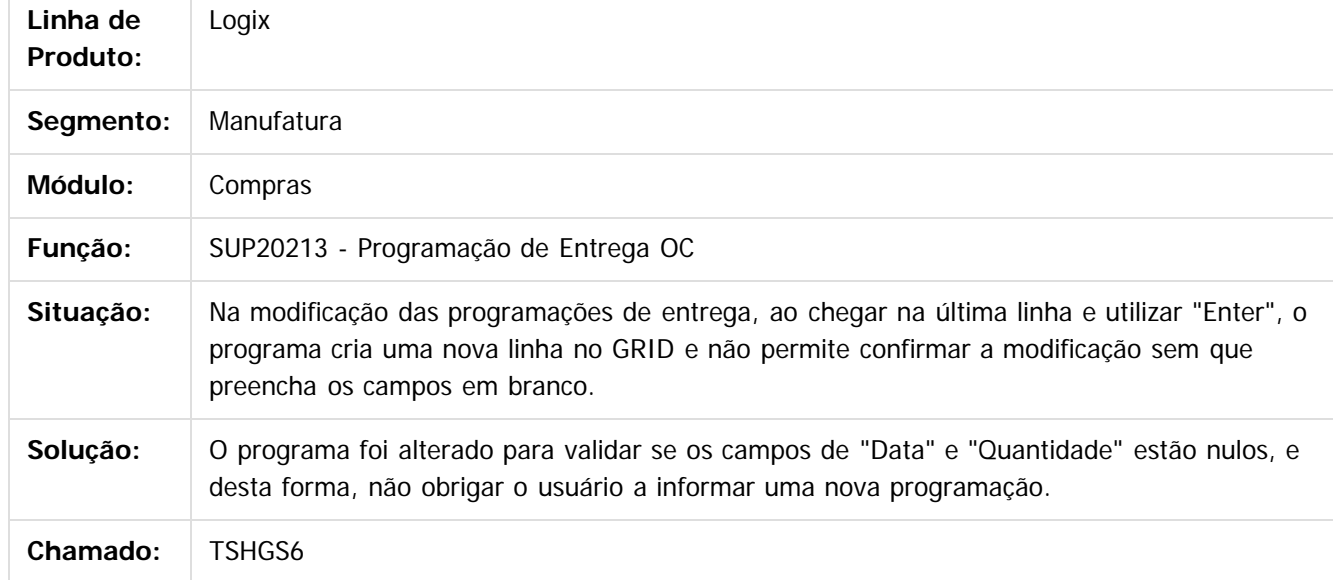

Document generated by Confluence on 04 abr, 2016 10:33

 $\odot$ 

 $\odot$ 

Este documento é de propriedade da TOTVS. Todos os direitos reservados.  $\odot$ 

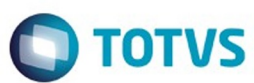

<span id="page-10-0"></span>[Linha Logix](#page-0-0) / [Complemento 12.1.10 - Logix V12 - Materiais](#page-2-0)

#### **Linha Logix : TSJKNB\_Aprovacao\_Ordens\_Compra\_Debito\_Direto**

Created by Fernanda Groskof, last modified by Djenifer Gomes de Lima on 16 mar, 2016

#### **Aprovação de Ordens de Compra de Débito Direto**

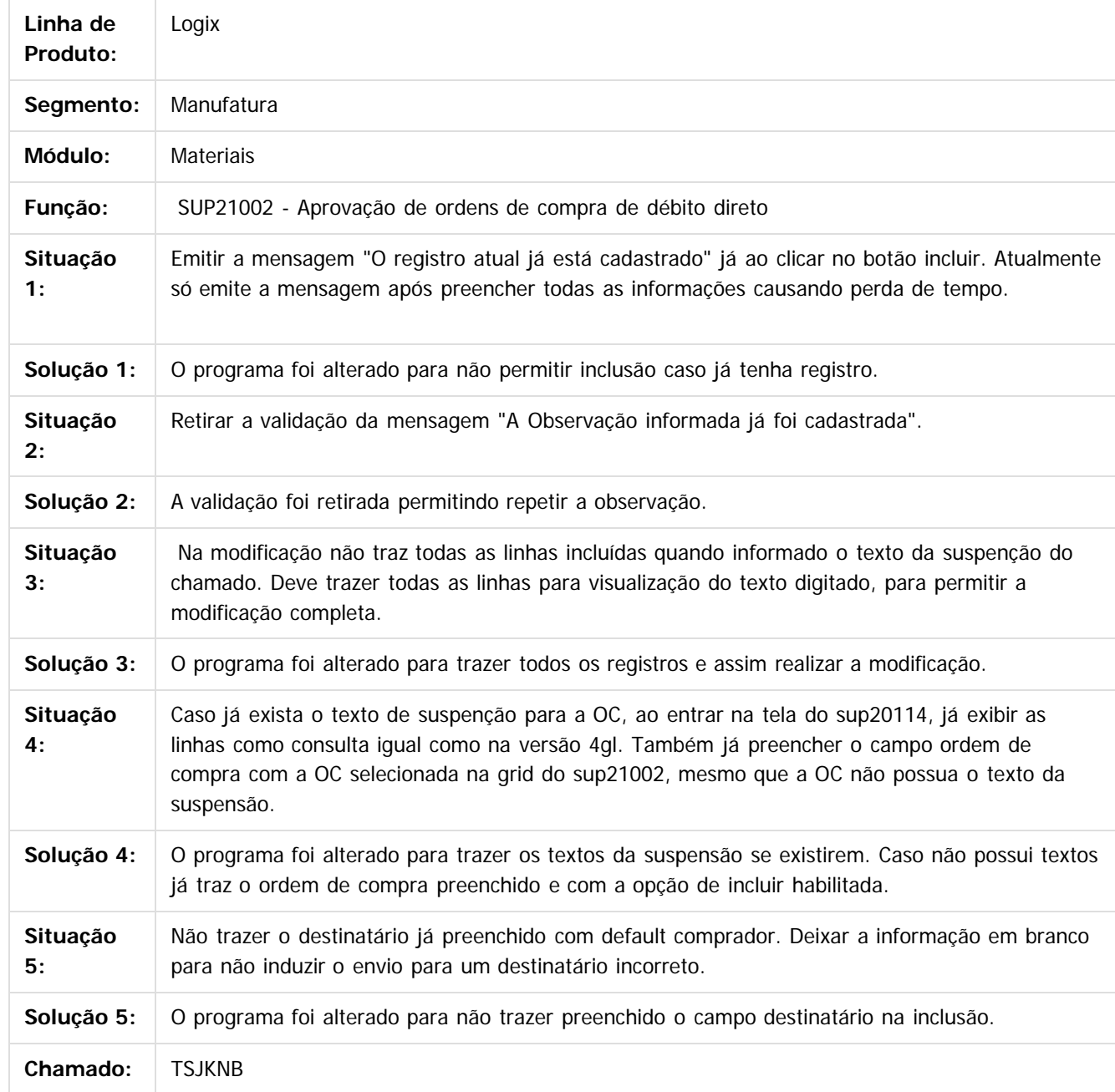

11

෧

.<br>©

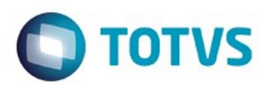

Document generated by Confluence on 04 abr, 2016 10:33

Este documento é de propriedade da TOTVS. Todos os direitos reservados.  $\odot$ 

Este

documento é de propriedade da TOTVS. Todos os direitos reservados

.<br>ම

#### <span id="page-12-0"></span>Complemento 12.1.10 - Logix V12 - Materiais

#### [Linha Logix](#page-0-0) / [Complemento 12.1.10 - Logix V12 - Materiais](#page-2-0)

#### **Linha Logix : TSKHT8\_DT\_Pedidos\_Pendentes\_Aprovacao\_Responsavel**

Created by Anderson Quandt Venâncio, last modified by Janaina Boing da Rocha on 04 abr, 2016

#### **Pedidos Pendentes de Aprovação por Responsável**

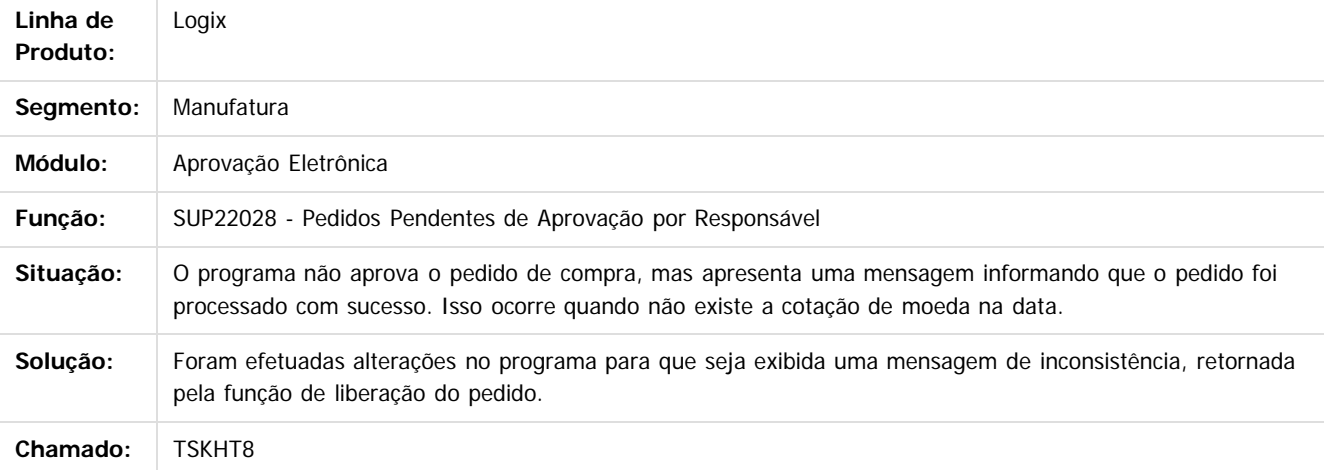

Document generated by Confluence on 04 abr, 2016 10:33

13

 $\odot$ 

Este documento é de propriedade da TOTVS. Todos os direitos reservados.  $\odot$ 

.<br>ම

.<br>ම

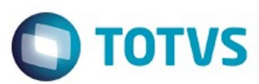

#### <span id="page-13-0"></span>[Linha Logix](#page-0-0) / [Complemento 12.1.10 - Logix V12 - Materiais](#page-2-0)

#### **Linha Logix : TSKPPE\_DT\_Atualizar\_Cadastro\_Item\_Fornecedor**

Created by Frank Jorge Piffer, last modified by Janaina Boing da Rocha on 18 mar, 2016

#### **Contrato de Fornecimento - Estoque no fornecedor.**

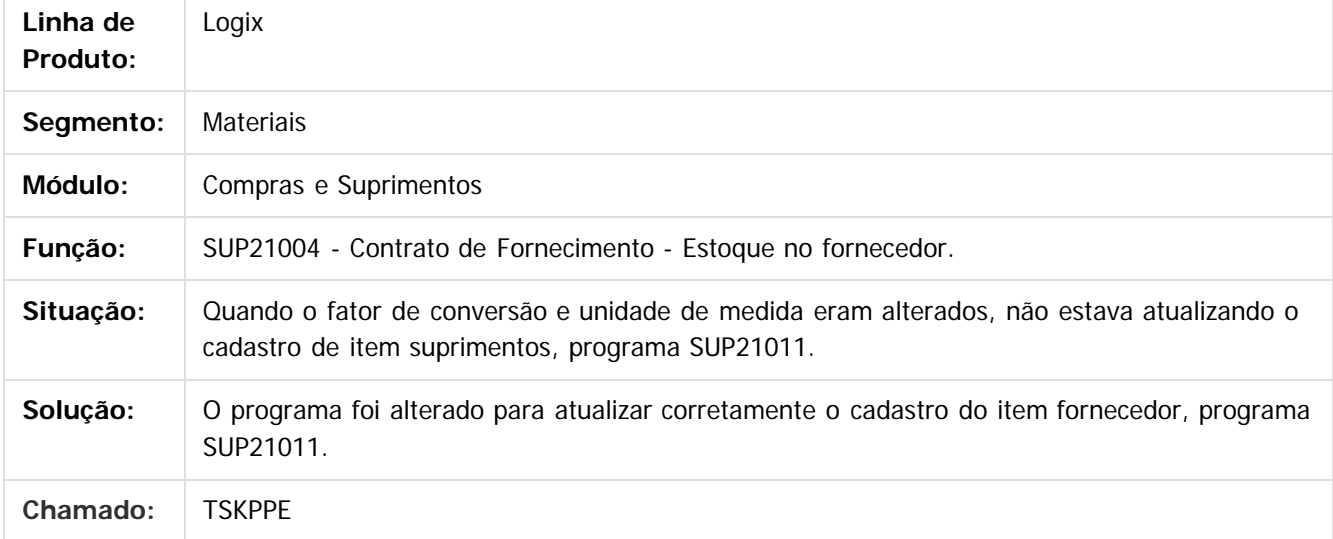

Document generated by Confluence on 04 abr, 2016 10:33

14

**Este docu** 

da TOTVS. Todos

**OS direitos reservados** 

ര

Este docu

é de propriedade da TOTVS. Todos os direitos reservados

ര

#### <span id="page-14-0"></span>Complemento 12.1.10 - Logix V12 - Materiais

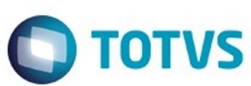

#### [Linha Logix](#page-0-0) / [Complemento 12.1.10 - Logix V12 - Materiais](#page-2-0)

#### **Linha Logix : TSLEHH\_DT\_Permissao\_Usuario\_Ordem\_Compra**

Created by Ana Paula de Oliveira Ribeiro de Castro, last modified by Janaina Boing da Rocha on 16 mar, 2016

#### **Cadastro de Textos da Ordem de Compra**

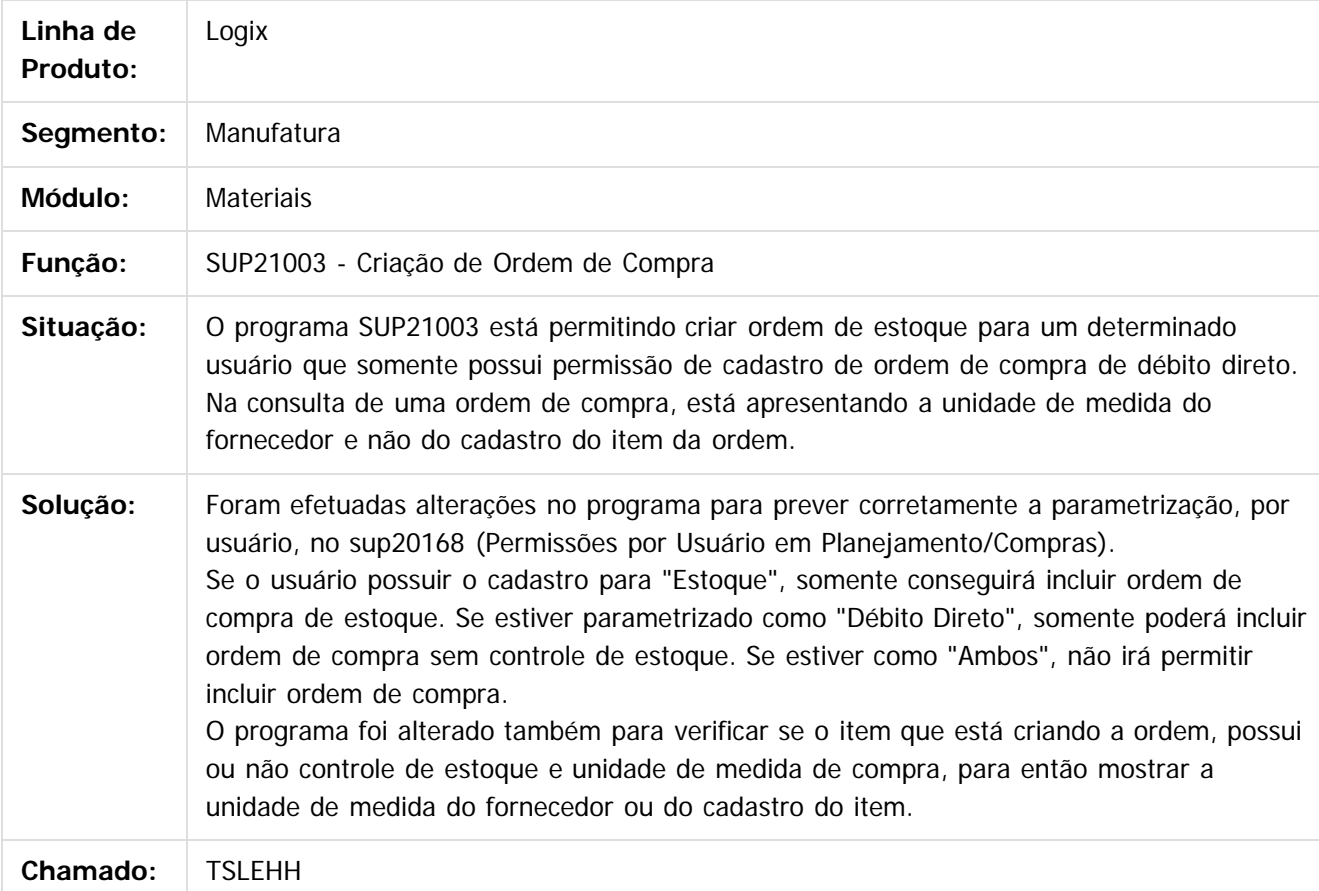

Document generated by Confluence on 04 abr, 2016 10:33

Este

documento é de propriedade da TOTVS. Todos os direitos reservados

.<br>ම

#### **O** TOTVS

#### <span id="page-15-0"></span>Complemento 12.1.10 - Logix V12 - Materiais

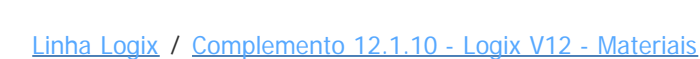

#### **Linha Logix : TSLFK0\_DT\_Correcao\_Totalizacao\_Saldos**

Created by Frank Jorge Piffer, last modified by Janaina Boing da Rocha on 17 mar, 2016

#### **Controle de Itens da Empresa de/ em Terceiros**

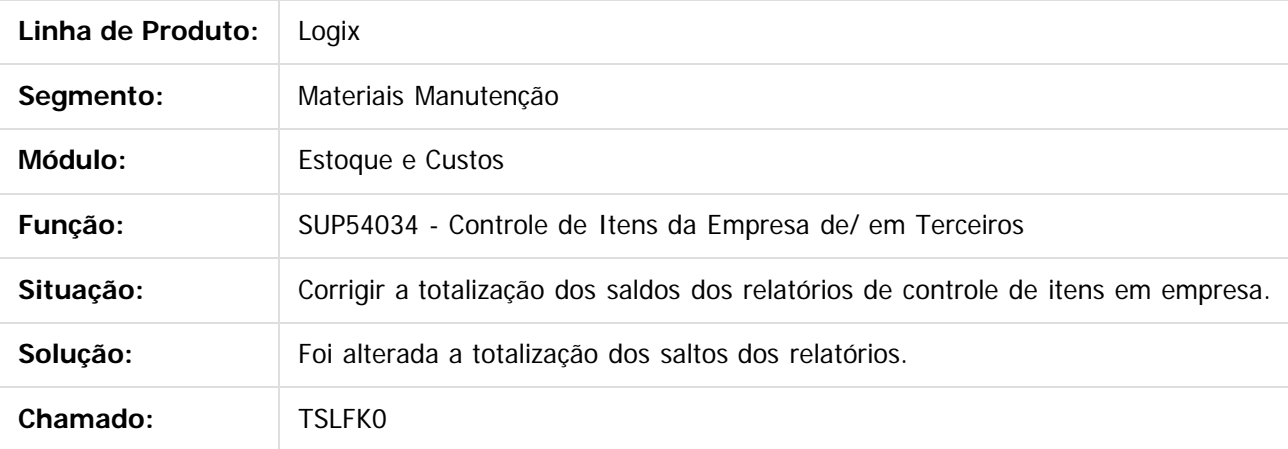

Document generated by Confluence on 04 abr, 2016 10:33

 $\odot$ 

ര

 $\odot$ 

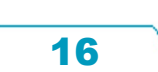

 $\ddot{\circ}$ 

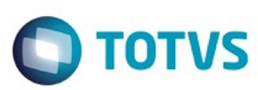

**Extendion of the proprietation of TOTIS.** Todos os directs and the condition of the propertion of  $\theta$  to  $\theta$  and  $\theta$  are  $\theta$  and  $\theta$  are  $\theta$  and  $\theta$  are  $\theta$  are  $\theta$  are  $\theta$  are  $\theta$  are  $\theta$  are  $\theta$  are  $\theta$  ar

Este

documento é de propriedade da TOTVS. Todos os direitos reservados.

.<br>ම

<span id="page-16-0"></span>[Linha Logix](#page-0-0) / [Complemento 12.1.10 - Logix V12 - Materiais](#page-2-0)

#### **Linha Logix : TSLKK1\_DT\_Remetente\_Envio\_Email**

Created by Danieli Deschamps Kruger, last modified by Janaina Boing da Rocha on 16 mar, 2016

#### **Remetente envio de e-mail**

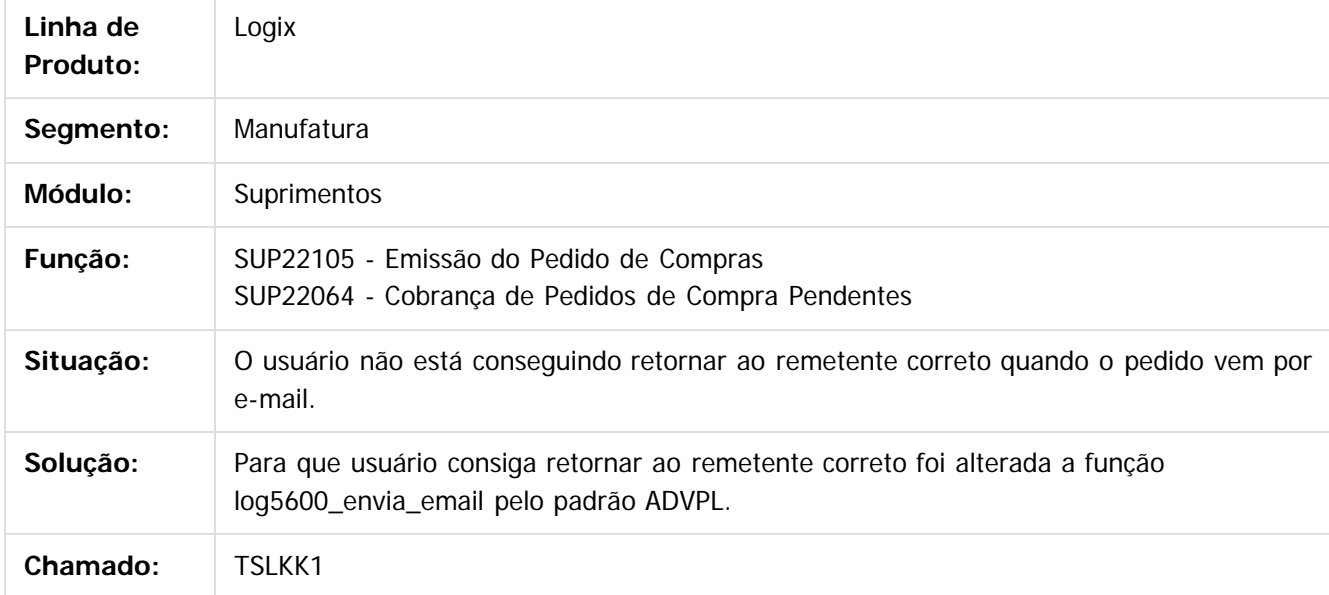

Document generated by Confluence on 04 abr, 2016 10:33

 $\odot$ 

 $\overline{\circ}$ 

Este documento é de propriedade da TOTVS. Todos os direitos reservados.  $\odot$ 

**O** TOTVS

<span id="page-17-0"></span>[Linha Logix](#page-0-0) / [Complemento 12.1.10 - Logix V12 - Materiais](#page-2-0)

#### **Linha Logix : TSLMKM\_DT\_Emissao\_Coleta\_Preco**

Created by Lucas Konrad Franca, last modified by Janaina Boing da Rocha on 21 mar, 2016

#### **Emissão da Coleta de Preço**

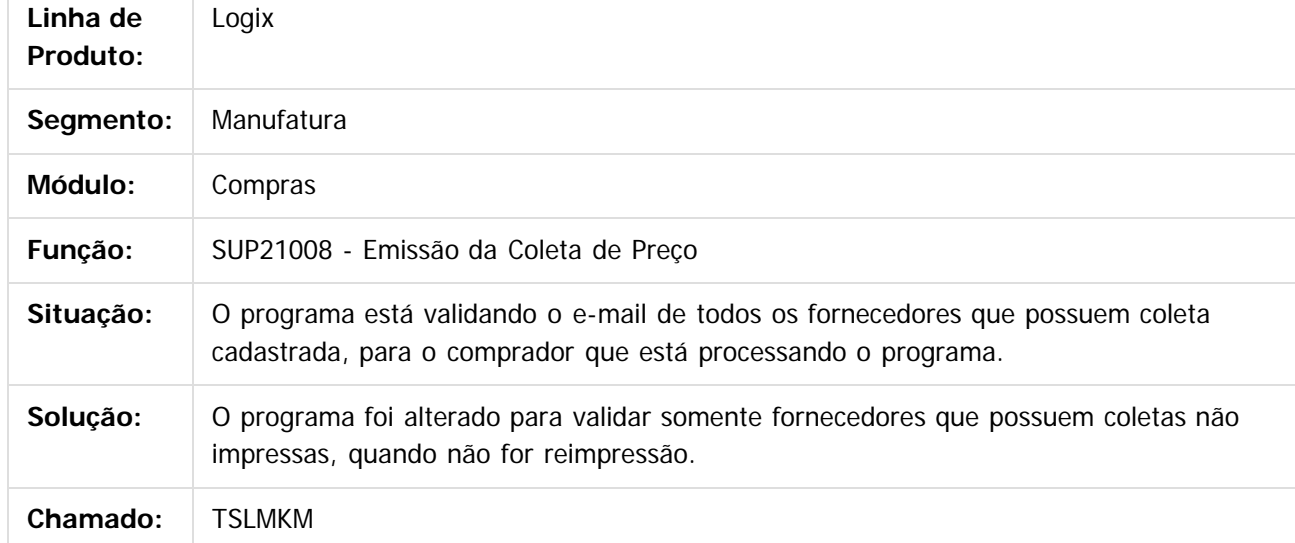

Document generated by Confluence on 04 abr, 2016 10:33

 $\odot$ 

ര

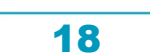

Este

documento é de propriedade da TOTVS. Todos os direitos reservados

.<br>ම

#### **O** TOTVS

[Linha Logix](#page-0-0) / [Complemento 12.1.10 - Logix V12 - Materiais](#page-2-0)

#### **Linha Logix : TSLOZM\_DT\_Manutencao\_Pedido\_Compra**

Created by Fernanda Groskof, last modified by Janaina Boing da Rocha on 28 mar, 2016

<span id="page-18-0"></span>Complemento 12.1.10 - Logix V12 - Materiais

#### **Manutenção pedido de compra**

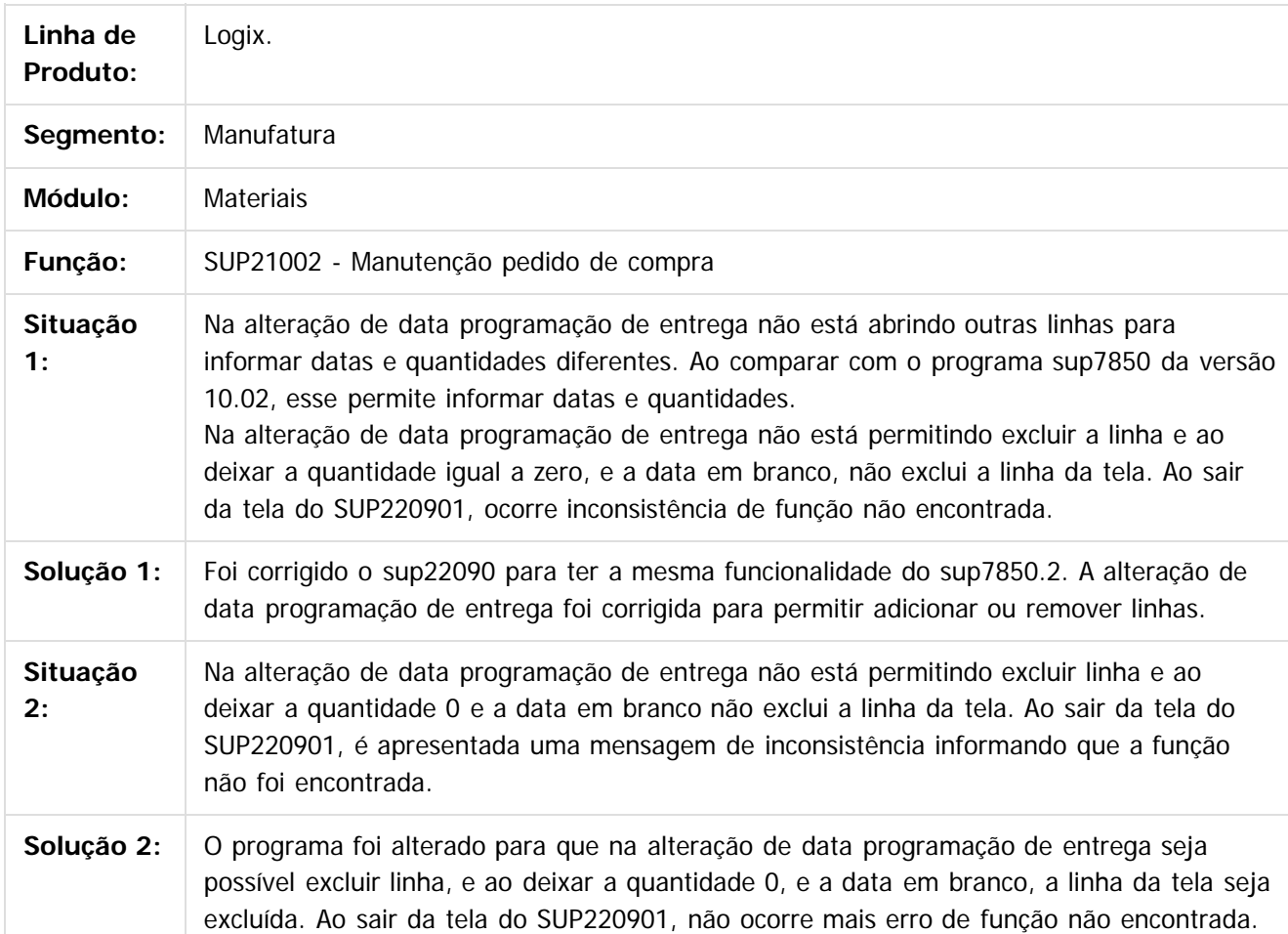

Document generated by Confluence on 04 abr, 2016 10:33

 $\odot$ 

ര

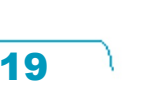

Este

documento é de propriedade da TOTVS. Todos os direitos reservados

.<br>ම

#### **O** TOTVS

#### <span id="page-19-0"></span>Complemento 12.1.10 - Logix V12 - Materiais

[Linha Logix](#page-0-0) / [Complemento 12.1.10 - Logix V12 - Materiais](#page-2-0)

#### **Linha Logix : TSLPHR\_DT\_Cockpit\_de\_Terceirizacao**

Created by Frank Jorge Piffer, last modified by Djenifer Gomes de Lima on 08 mar, 2016

#### **Cockpit de Terceirização**

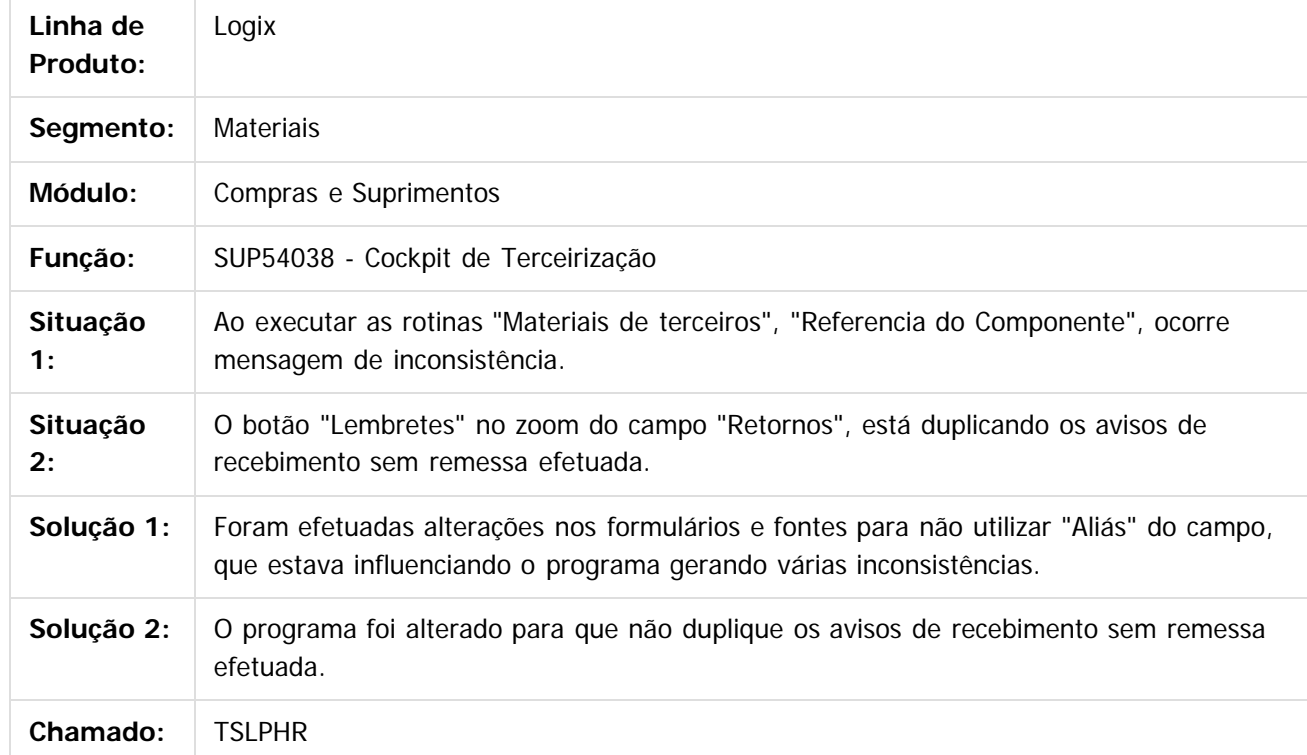

Document generated by Confluence on 04 abr, 2016 10:33

 $\odot$ 

# documento é de propriedade da TOTVS. Todos os direitos reservados

.<br>ම

Este

#### <span id="page-20-0"></span>Complemento 12.1.10 - Logix V12 - Materiais

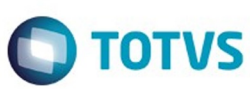

[Linha Logix](#page-0-0) / [Complemento 12.1.10 - Logix V12 - Materiais](#page-2-0)

#### **Linha Logix : TSLSAE\_ERRO\_AO\_LIQUIDAR\_PEDIDO**

Created by Lucas Konrad Franca, last modified by Janaina Boing da Rocha on 21 mar, 2016

#### **Manutenção de Pedidos de Compra**

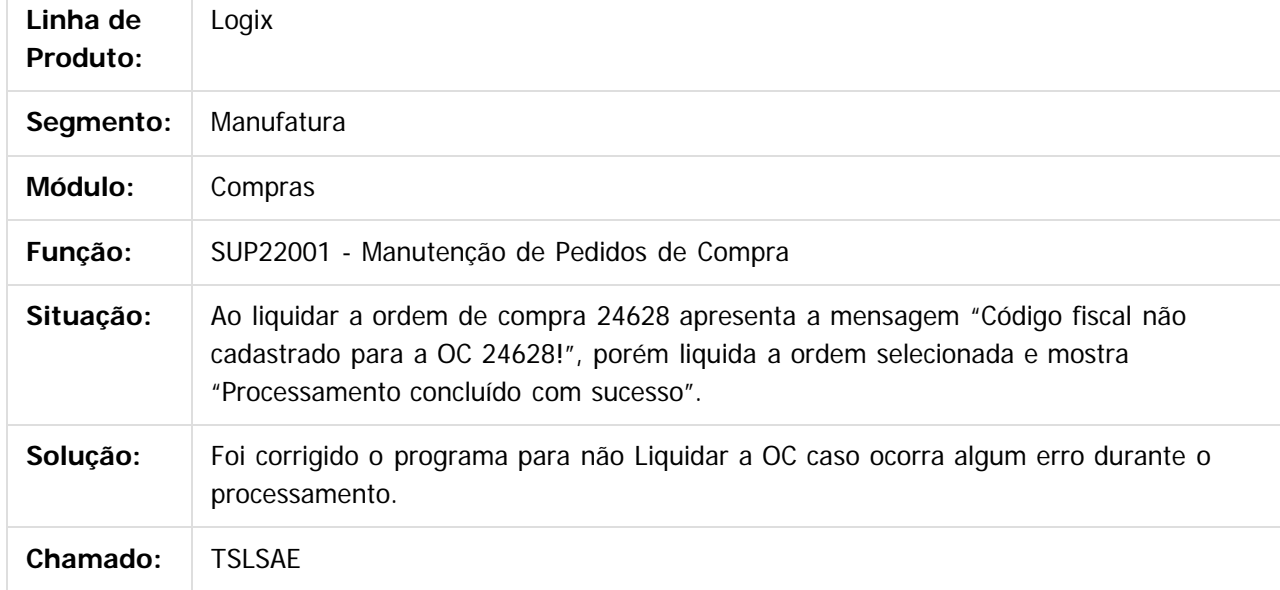

Document generated by Confluence on 04 abr, 2016 10:33

 $\odot$ 

ര

 $\odot$ 

<span id="page-21-0"></span>[Linha Logix](#page-0-0) / [Complemento 12.1.10 - Logix V12 - Materiais](#page-2-0)

#### **Linha Logix : TSMIG8\_DT\_Ordens\_de\_Compra**

Created by Fernanda Groskof, last modified by Janaina Boing da Rocha on 23 mar, 2016

#### **Ordens de Compra**

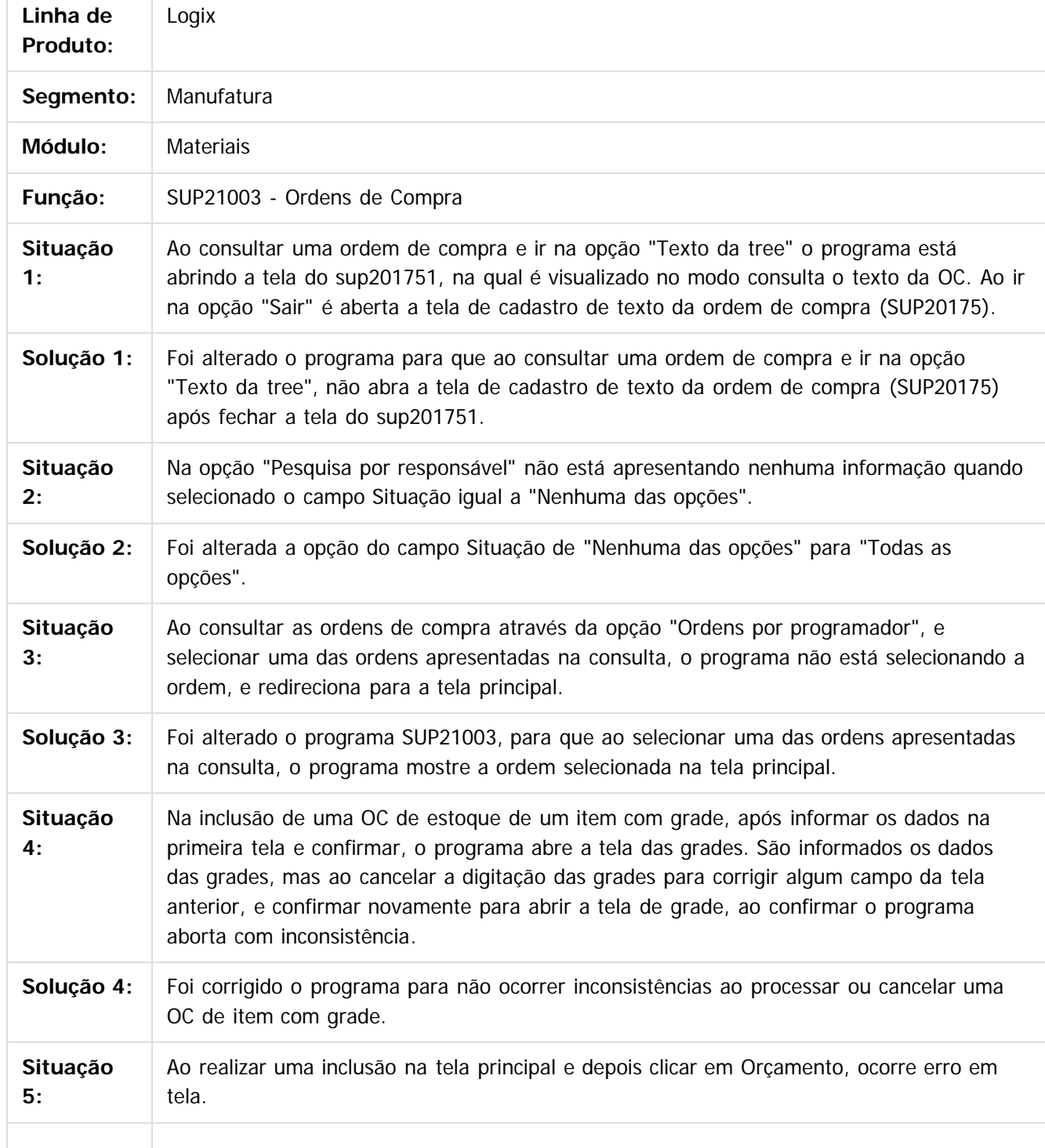

**O** TOTVS

22

 $\odot$ 

**Este docur** 

é de propriedade da TOTVS. Todos os direitos reservados.

 $\overline{\circ}$ 

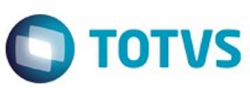

Este documento é de propriedade da TOTVS. Todos os direitos reservados.  $\odot$ 

Este documento é de propriedade da TOTVS. Todos os direitos reservados. ©

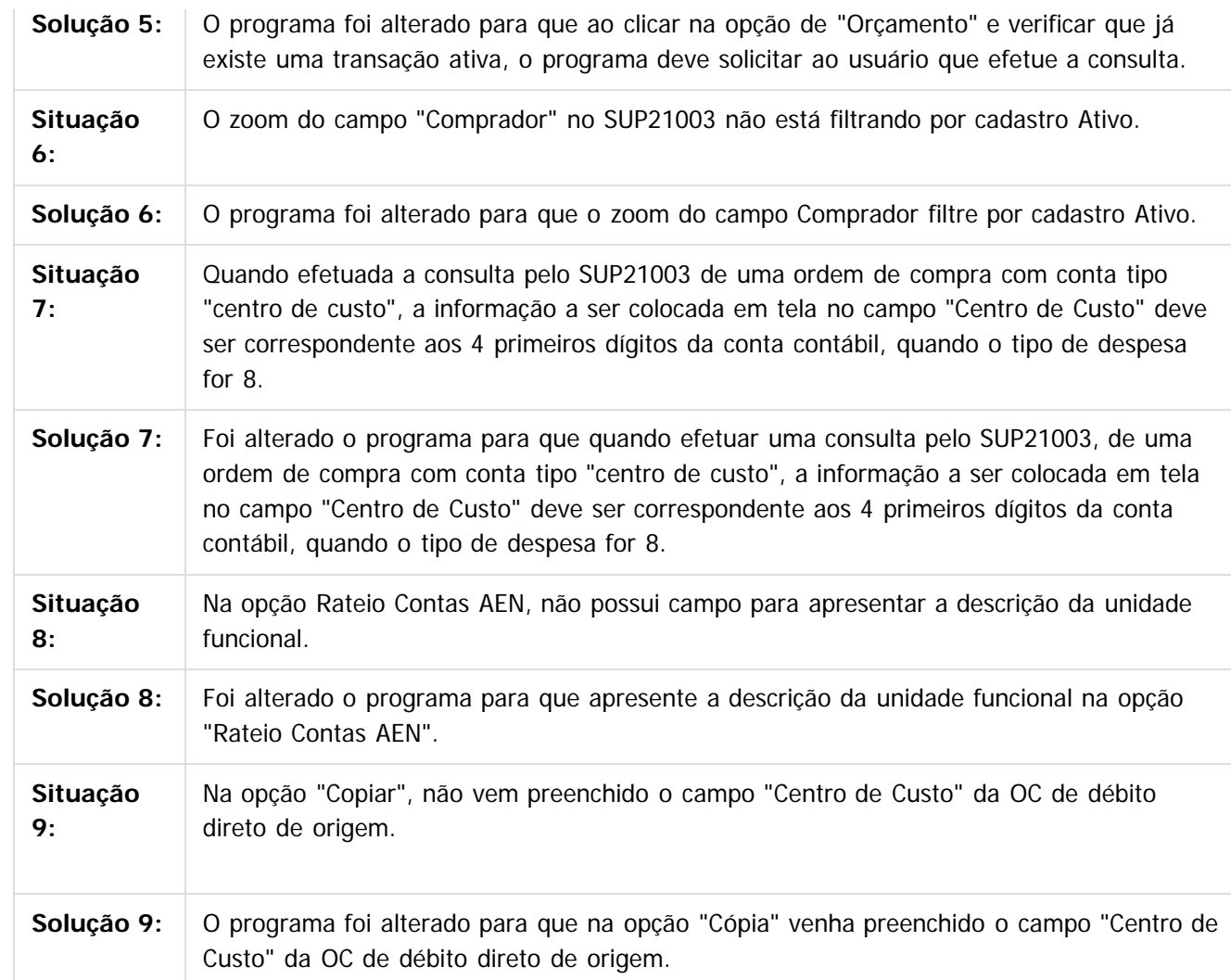

Document generated by Confluence on 04 abr, 2016 10:33

23

Este documento é de propriedade da TOTVS. Todos os direitos reservados.  $\odot$ 

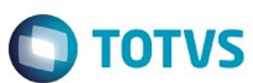

<span id="page-23-0"></span>[Linha Logix](#page-0-0) / [Complemento 12.1.10 - Logix V12 - Materiais](#page-2-0)

#### **Linha Logix : TSMIPX\_DT\_Emissao\_Recibo\_Pagamento\_Autonomo**

Created by Frank Jorge Piffer, last modified by Djenifer Gomes de Lima on 28 mar, 2016

#### **Emissão de Recibo de Pagamento de Autônomo**

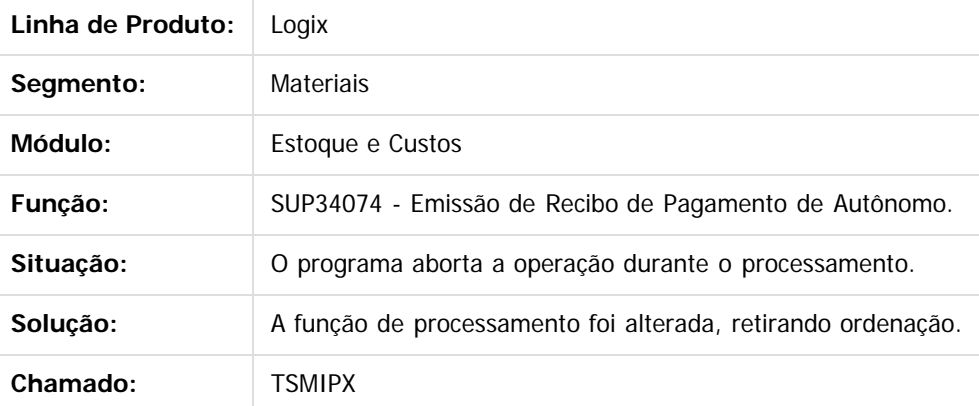

Document generated by Confluence on 04 abr, 2016 10:33

 $\odot$ 

**Este docum** ento é de propriedade da TOTVS. Todos os direitos reservados ര

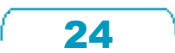

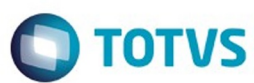

<span id="page-24-0"></span>[Linha Logix](#page-0-0) / [Complemento 12.1.10 - Logix V12 - Materiais](#page-2-0)

#### **Linha Logix : TSMJRL\_DT\_Reajuste\_Preco\_Fornecedor\_Cotacao**

Created by Fernanda Groskof, last modified by Janaina Boing da Rocha on 04 abr, 2016

#### **Reajuste de Preço por Fornecedor/Cotação**

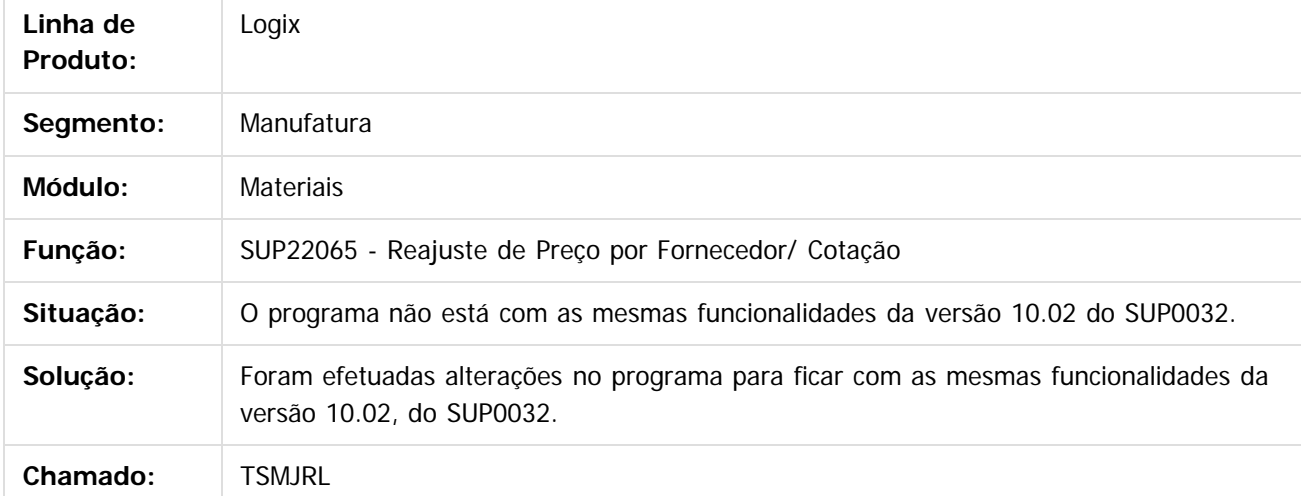

Document generated by Confluence on 04 abr, 2016 10:33

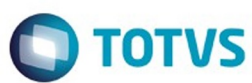

#### <span id="page-25-0"></span>[Linha Logix](#page-0-0) / [Complemento 12.1.10 - Logix V12 - Materiais](#page-2-0)

#### **Linha Logix : TSMRFX\_DT\_Gerar\_Ordem\_na\_Modificacao\_do\_Pedido**

Created by Anderson Quandt Venâncio, last modified by Janaina Boing da Rocha on 01 abr, 2016

#### **Manutenção do Pedido de Compra**

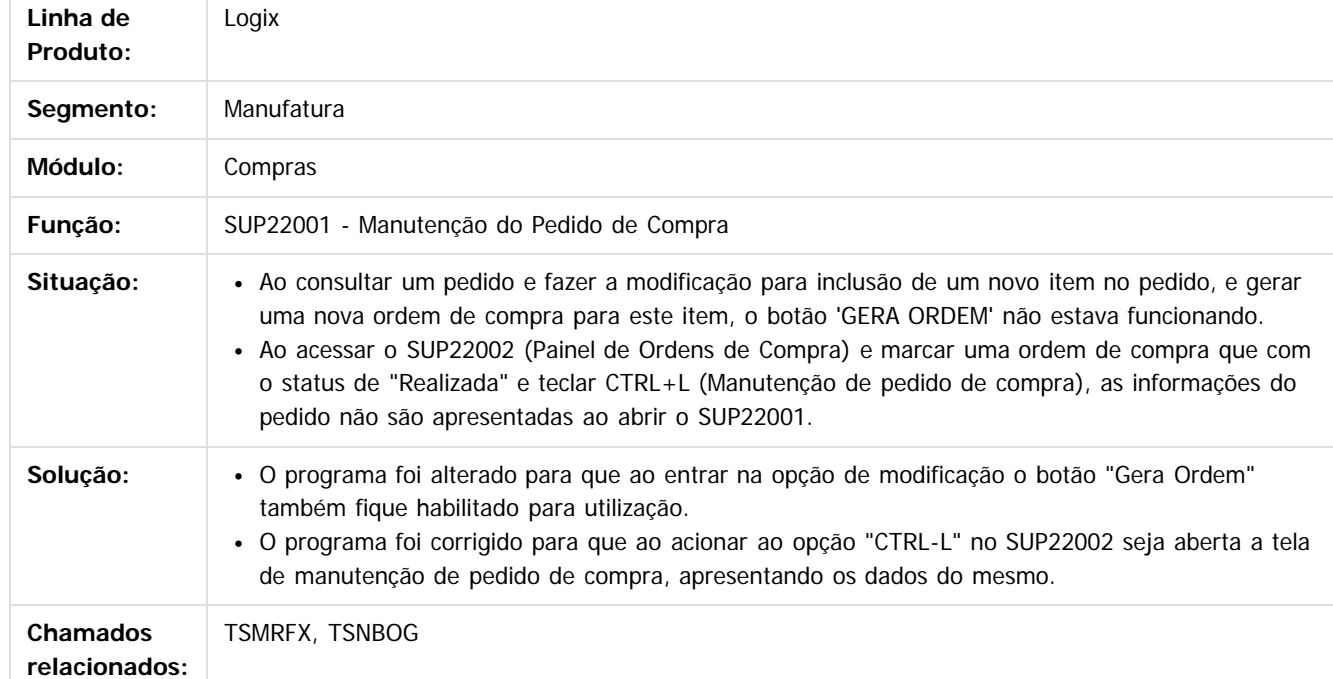

Document generated by Confluence on 04 abr, 2016 10:33

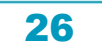

# Este documento é de propriedade da TOTVS. Todos os direitos reservados .<br>ම

#### <span id="page-26-0"></span>Complemento 12.1.10 - Logix V12 - Materiais

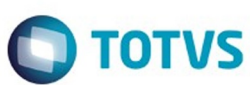

[Linha Logix](#page-0-0) / [Complemento 12.1.10 - Logix V12 - Materiais](#page-2-0)

#### **Linha Logix : TSMRRA\_DT\_Painel\_Ordens\_de\_Compra**

Created by Fernanda Groskof, last modified by Janaina Boing da Rocha on 24 mar, 2016

#### **Painel Ordens de Compra**

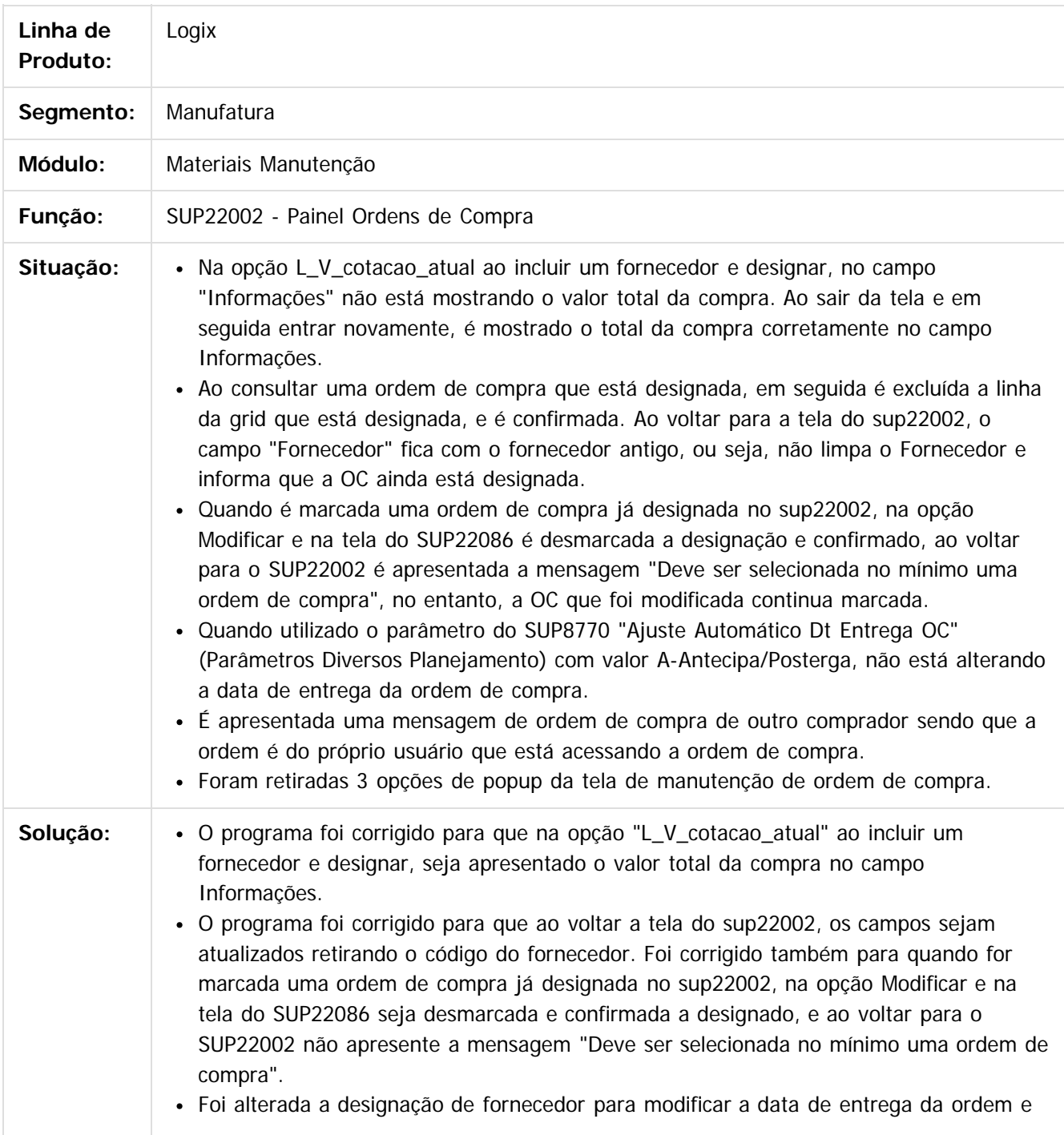

 $\odot$ 

 $\odot$ 

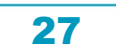

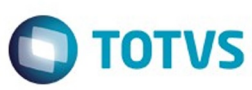

suas programações caso o parâmetro esteja como "A".

- Foi alterado o popup de cancelamento de ordem de compra que mostrava a mensagem de ordem de compra de outro comprador indevidamente. Foi realizada uma tratativa na utilização do SUP22002 e do SUP22086.
- O programa foi alterado para voltar as opções "Controle Valor (Alt+V)", "Informações adicionais (Alt+I)" e "Pedido de Compra (Ctrl+L)" aos popups do sup22002 e do sup22086.

Document generated by Confluence on 04 abr, 2016 10:33

28

෧

 $\ddot{\circ}$ 

Este documento é de propriedade da TOTVS. Todos os direitos reservados.  $\odot$ 

Este

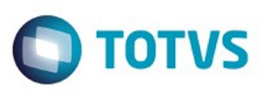

 $\mathbb{S}$ a documento é de propriadade da TOTYS. Todos os directions reservados.  $\odot$ 

Este

documento é de propriedade da TOTVS. Todos os direitos reservados

.<br>ම

<span id="page-28-0"></span>[Linha Logix](#page-0-0) / [Complemento 12.1.10 - Logix V12 - Materiais](#page-2-0)

#### **Linha Logix : TSMVPP\_DT\_Designacao\_Fornecedor**

Created by Lucas Konrad Franca, last modified by Janaina Boing da Rocha on 04 abr, 2016

#### **Designação de Fornecedor**

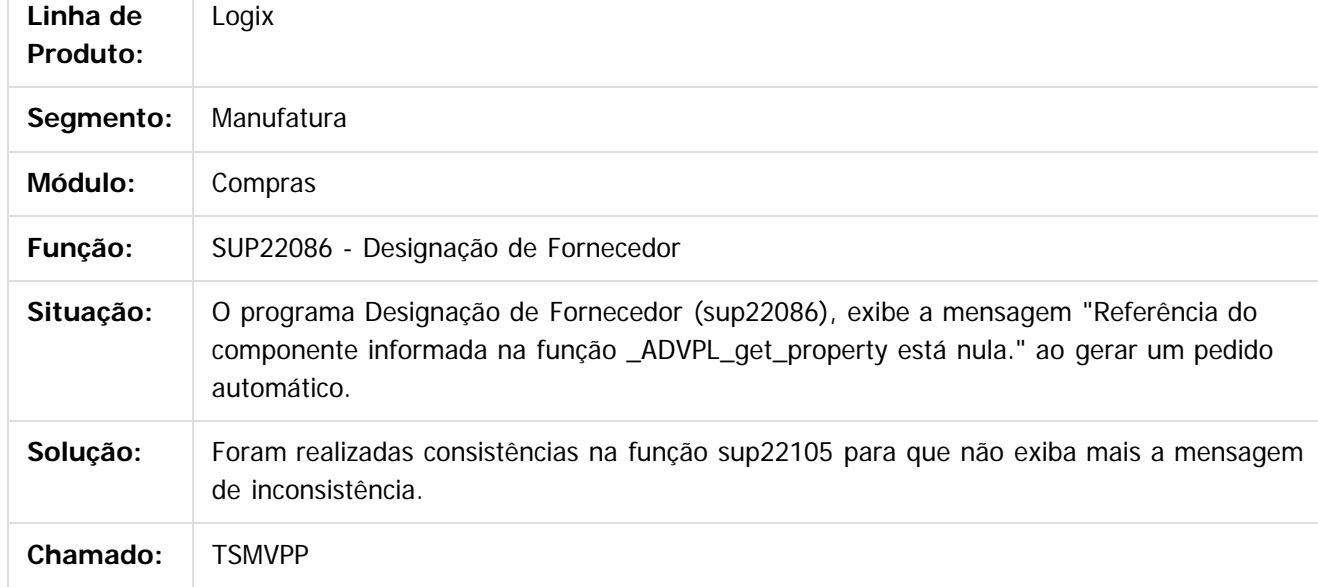

Document generated by Confluence on 04 abr, 2016 10:33

 $\odot$ 

 $\odot$ 

# Este documento é de propriedade da TOTVS. Todos os direitos reservados

.<br>ම

#### <span id="page-29-0"></span>Complemento 12.1.10 - Logix V12 - Materiais

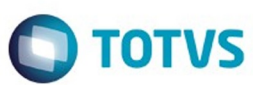

[Linha Logix](#page-0-0) / [Complemento 12.1.10 - Logix V12 - Materiais](#page-2-0)

#### **Linha Logix : TSMZDR\_DT\_Nivel\_de\_Autoridade\_por\_Usuario**

Created by Frank Jorge Piffer, last modified by Djenifer Gomes de Lima on 28 mar, 2016

#### **Nível de Autoridade por Usuário**

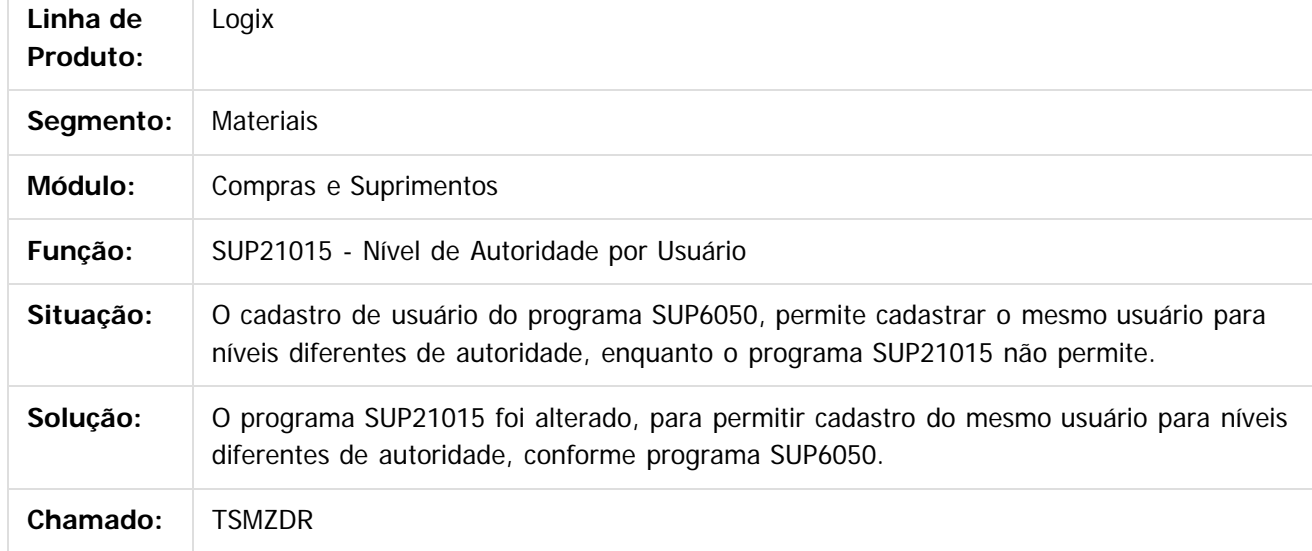

Document generated by Confluence on 04 abr, 2016 10:33

 $\odot$ 

ര

 $\odot$ 

# Este documento é de propriedade da TOTVS. Todos os direitos reservados .<br>ම

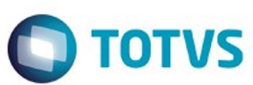

<span id="page-30-0"></span>[Linha Logix](#page-0-0) / [Complemento 12.1.10 - Logix V12 - Materiais](#page-2-0)

#### **Linha Logix : TSNC85\_DT\_Ordens\_Compra\_Pendentes**

Created by Fernanda Groskof, last modified by Janaina Boing da Rocha on 04 abr, 2016

#### **Ordens de Compra Pendentes**

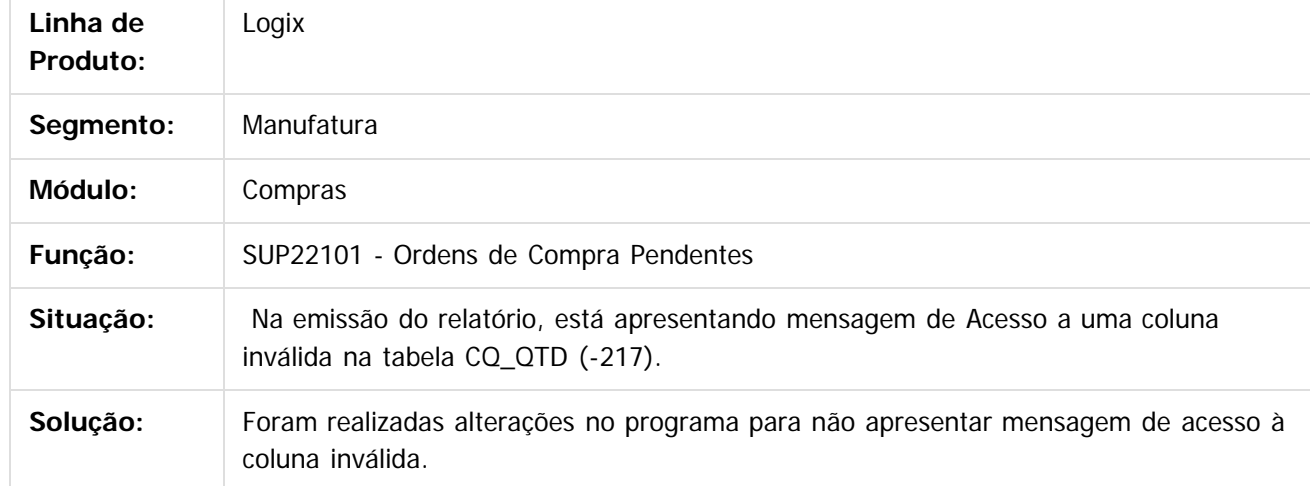

Document generated by Confluence on 04 abr, 2016 10:33

 $\odot$ 

ര

# Este documento é de propriedade da TOTVS. Todos os direitos reservados. .<br>ම

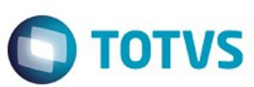

<span id="page-31-0"></span>[Linha Logix](#page-0-0) / [Complemento 12.1.10 - Logix V12 - Materiais](#page-2-0)

#### **Linha Logix : TSNCV6\_DT\_Manutencao\_Pedido\_Compra**

Created by Anderson Quandt Venâncio, last modified by Janaina Boing da Rocha on 04 abr, 2016

#### **Manutenção do Pedido de Compra**

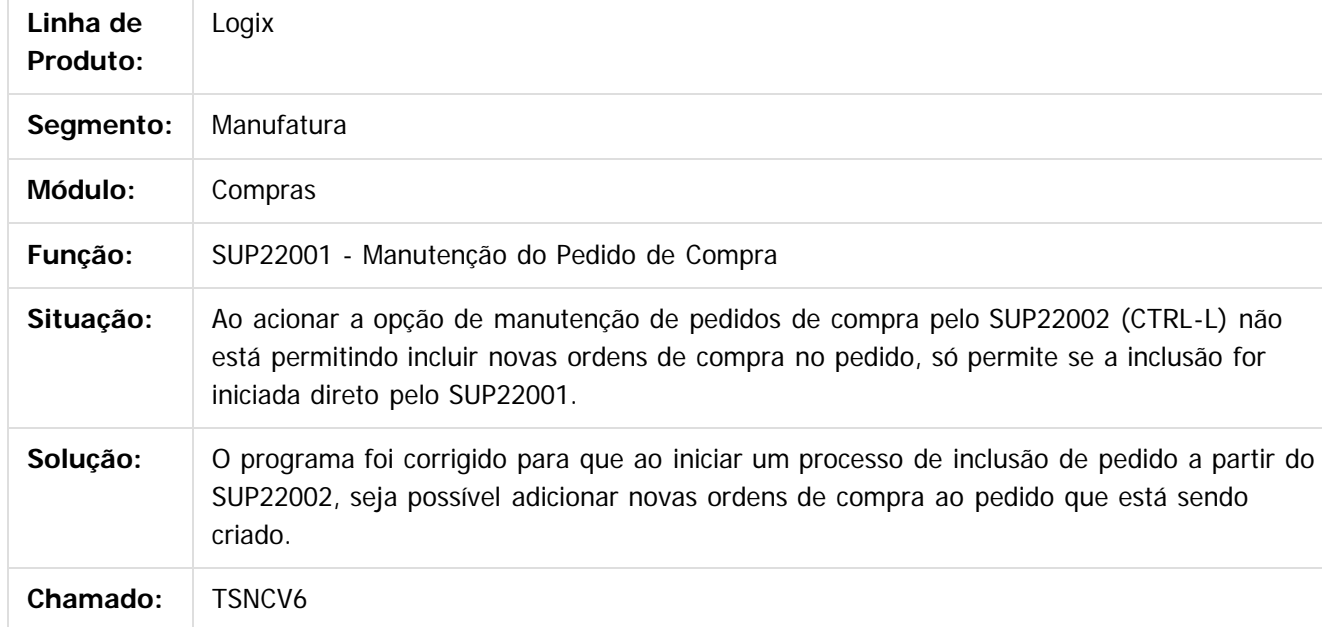

Document generated by Confluence on 04 abr, 2016 10:33

 $\odot$ 

ര

# Este documento é de propriedade da TOTVS. Todos os direitos reservados

.<br>ම

#### <span id="page-32-0"></span>Complemento 12.1.10 - Logix V12 - Materiais

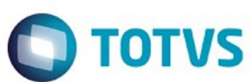

#### [Linha Logix](#page-0-0) / [Complemento 12.1.10 - Logix V12 - Materiais](#page-2-0)

#### **Linha Logix : TSNF02\_DT\_Informacoes\_Adicionais\_Ordem\_Compra**

Created by Ana Paula Weiss, last modified by Djenifer Gomes de Lima on 29 mar, 2016

#### **Informações Adicionais da Ordem de Compra**

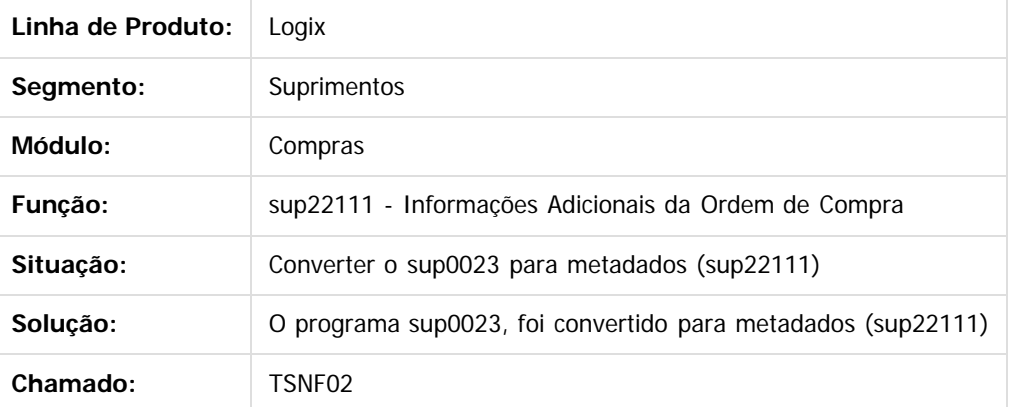

Document generated by Confluence on 04 abr, 2016 10:33

 $\odot$ 

 $\odot$ 

# documento é de propriedade da TOTVS. Todos os direitos reservados

.<br>ම

Este

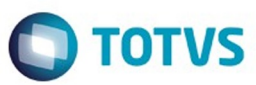

<span id="page-33-0"></span>[Linha Logix](#page-0-0) / [Complemento 12.1.10 - Logix V12 - Materiais](#page-2-0)

#### **Linha Logix : TSNFEC\_DT\_Cadastro\_Operacoes\_Estoque**

Created by Frank Jorge Piffer, last modified by Janaina Boing da Rocha on 28 mar, 2016

#### **Cadastro Operações de Estoque**

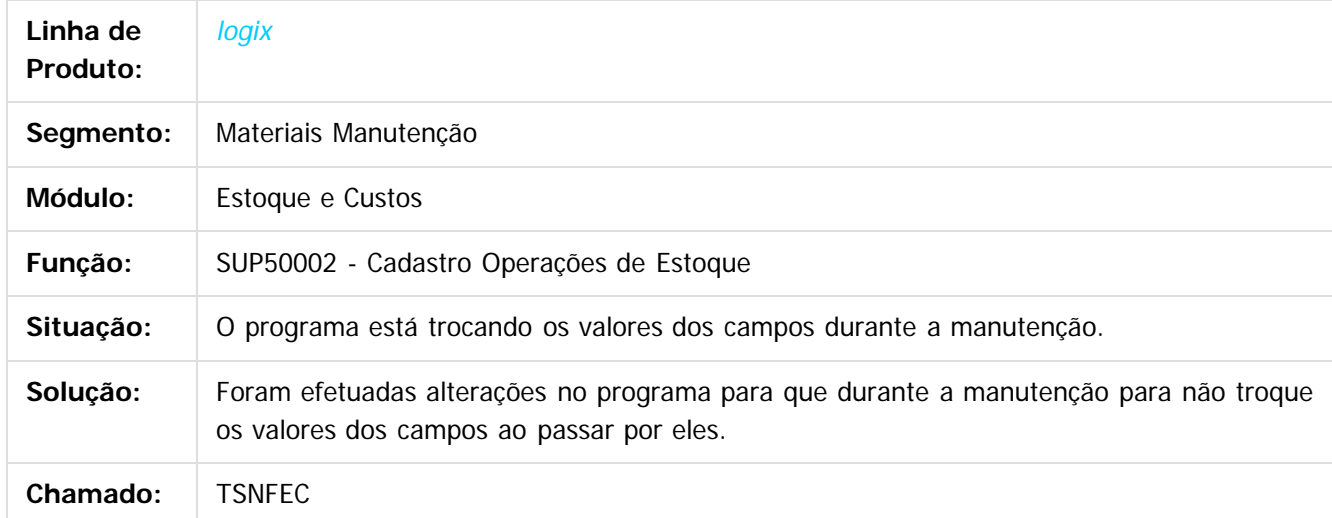

Document generated by Confluence on 04 abr, 2016 10:33

 $\odot$ 

ര

# Este documento é de propriedade da TOTVS. Todos os direitos reservados .<br>ම

#### <span id="page-34-0"></span>Complemento 12.1.10 - Logix V12 - Materiais

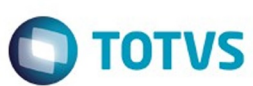

[Linha Logix](#page-0-0) / [Complemento 12.1.10 - Logix V12 - Materiais](#page-2-0)

#### **Linha Logix : TSNGX5\_DT\_Programacao\_Entrega**

Created by Danieli Deschamps Kruger, last modified by Janaina Boing da Rocha on 04 abr, 2016

#### **Envia programação de entregas**

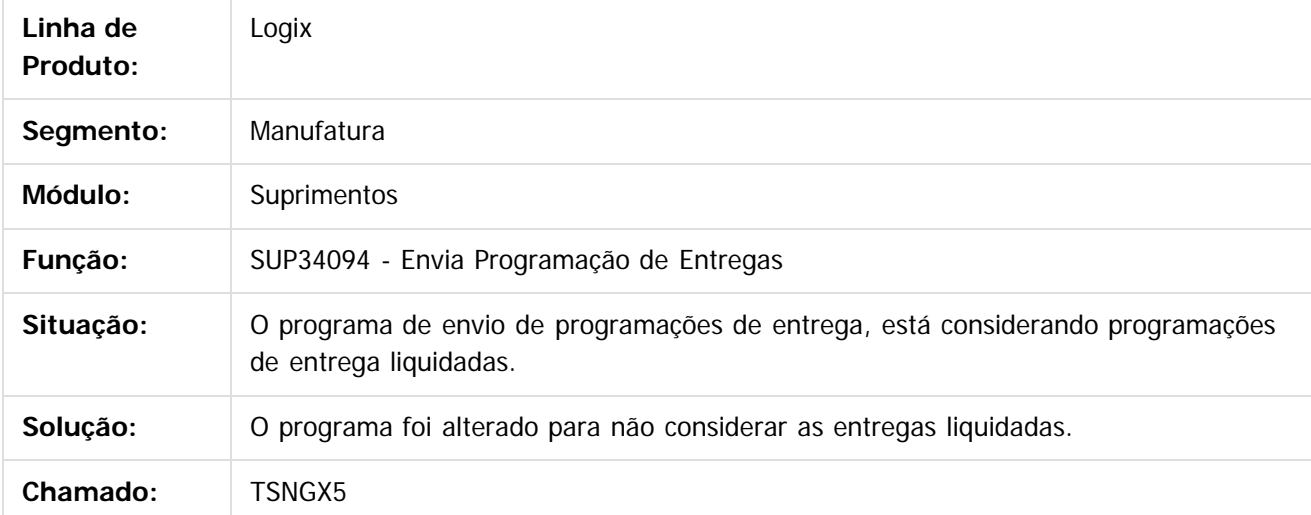

Document generated by Confluence on 04 abr, 2016 10:33

 $\odot$ 

ര

 $\odot$ 

# Este documento é de propriedade da TOTVS. Todos os direitos reservados

.<br>ම

#### <span id="page-35-0"></span>Complemento 12.1.10 - Logix V12 - Materiais

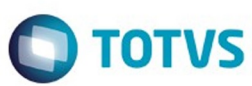

[Linha Logix](#page-0-0) / [Complemento 12.1.10 - Logix V12 - Materiais](#page-2-0)

#### **Linha Logix : TSNIXG\_DT\_Inconsistencia\_aba\_Planejamento**

Created by Frank Jorge Piffer, last modified by Janaina Boing da Rocha on 16 mar, 2016

#### **Inconsistência na aba "Planejamento"**

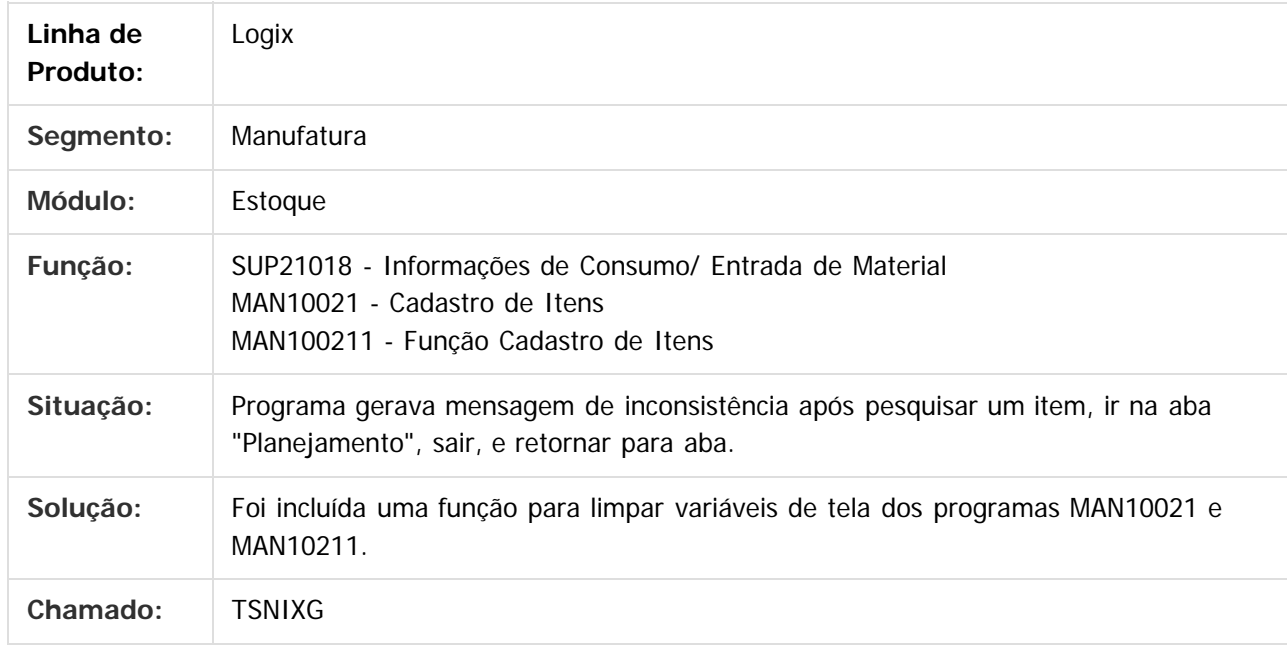

Document generated by Confluence on 04 abr, 2016 10:33

 $\odot$ 

ര

 $\odot$ 

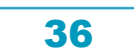

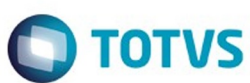

<span id="page-36-0"></span>[Linha Logix](#page-0-0) / [Complemento 12.1.10 - Logix V12 - Materiais](#page-2-0)

#### **Linha Logix : TSNIYN\_DT\_Consulta\_Comprador\_Usuario\_Substitui**

Created by Ana Paula Weiss, last modified by Janaina Boing da Rocha on 18 mar, 2016

#### **Comprador que Usuário Substitui**

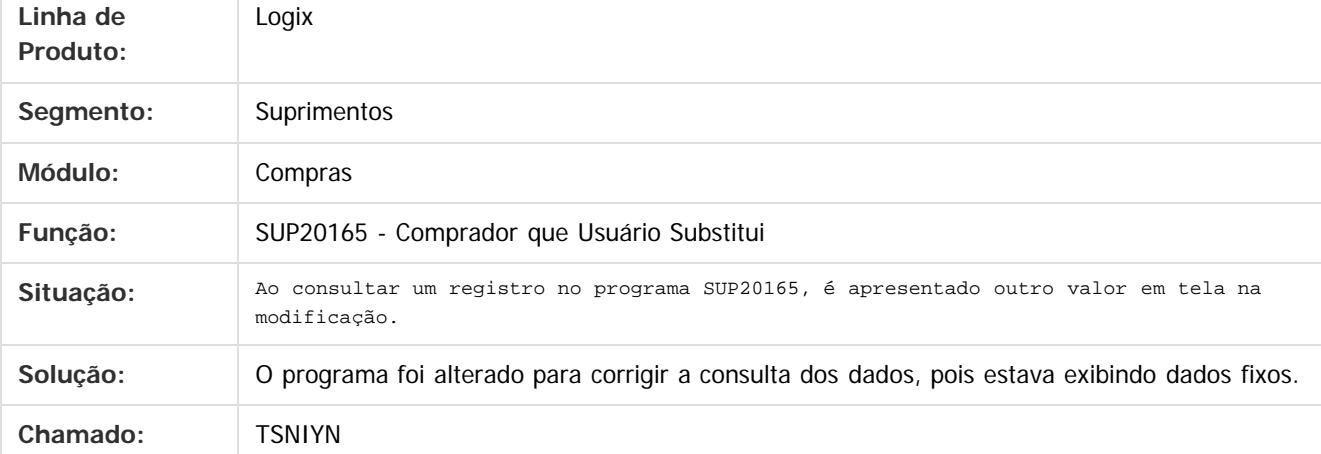

Document generated by Confluence on 04 abr, 2016 10:33

ര

# Este documento é de propriedade da TOTVS. Todos os direitos reservados .<br>ම

#### <span id="page-37-0"></span>Complemento 12.1.10 - Logix V12 - Materiais

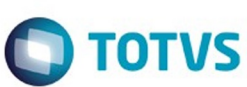

[Linha Logix](#page-0-0) / [Complemento 12.1.10 - Logix V12 - Materiais](#page-2-0)

#### **Linha Logix : TSNLFV\_DT\_Preparacao\_Emissao\_Coleta**

Created by Fernanda Groskof, last modified by Janaina Boing da Rocha on 10 mar, 2016

#### **Preparação/ Emissão por Coleta**

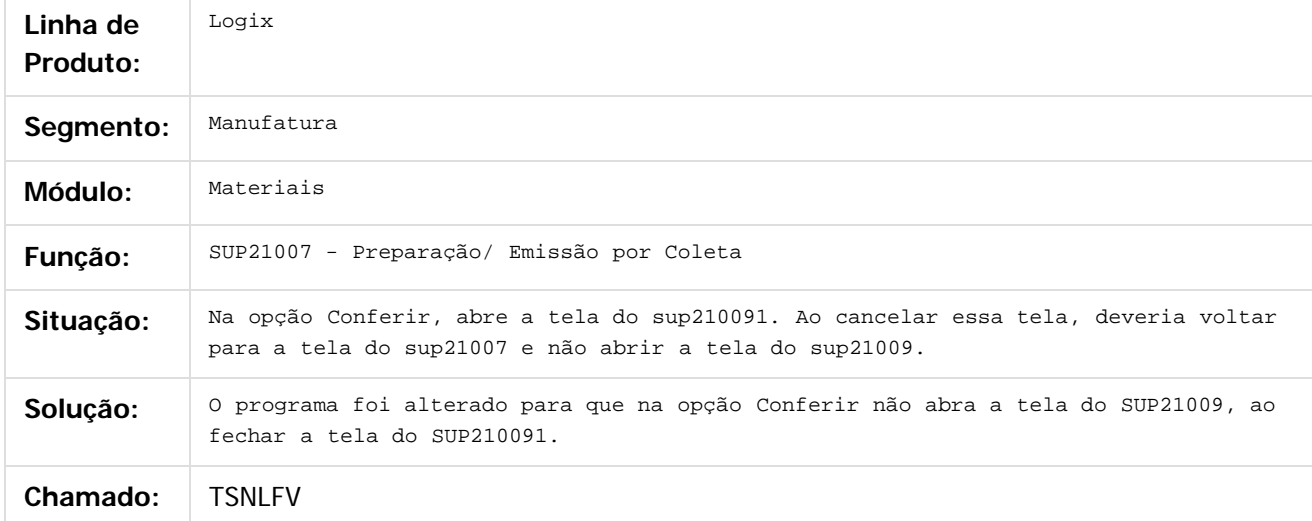

Document generated by Confluence on 04 abr, 2016 10:33

 $\odot$ 

ര

.<br>ම

 $\ddot{\circ}$ 

#### <span id="page-38-0"></span>Complemento 12.1.10 - Logix V12 - Materiais

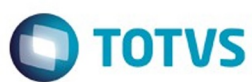

[Linha Logix](#page-0-0) / [Complemento 12.1.10 - Logix V12 - Materiais](#page-2-0)

#### **Linha Logix : TSNQBS\_DT\_Parametros\_por\_Operacao\_de\_Estoque**

Created by Ana Paula Weiss, last modified by Janaina Boing da Rocha on 17 mar, 2016

#### **Parâmetros por Operação de Estoque**

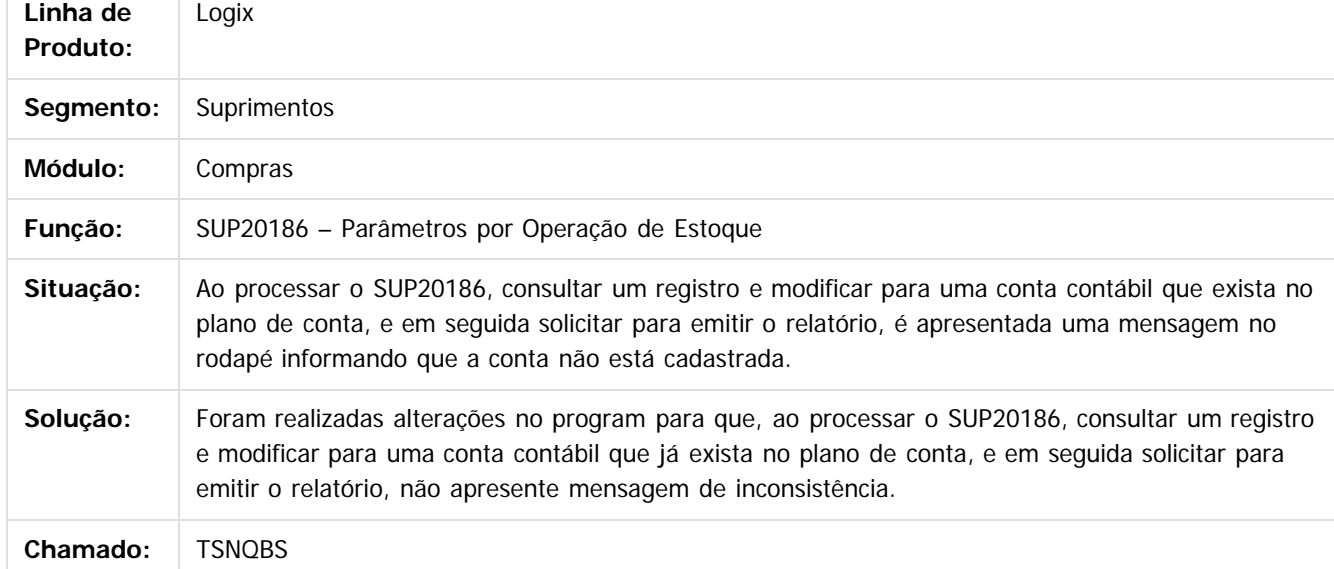

Document generated by Confluence on 04 abr, 2016 10:33

# documento é de propriedade da TOTVS. Todos os direitos reservados

.<br>ම

Este

#### <span id="page-39-0"></span>Complemento 12.1.10 - Logix V12 - Materiais

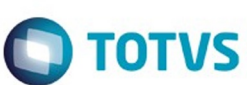

[Linha Logix](#page-0-0) / [Complemento 12.1.10 - Logix V12 - Materiais](#page-2-0)

**Linha Logix : TSNRX4\_DT\_Relatorio\_com\_tipo\_NFs\_de\_terceiros\_nao\_contabilizados**

Created by Ana Paula Weiss, last modified by Janaina Boing da Rocha on 16 mar, 2016

#### **Consistências dos Movimentos de Terceiros**

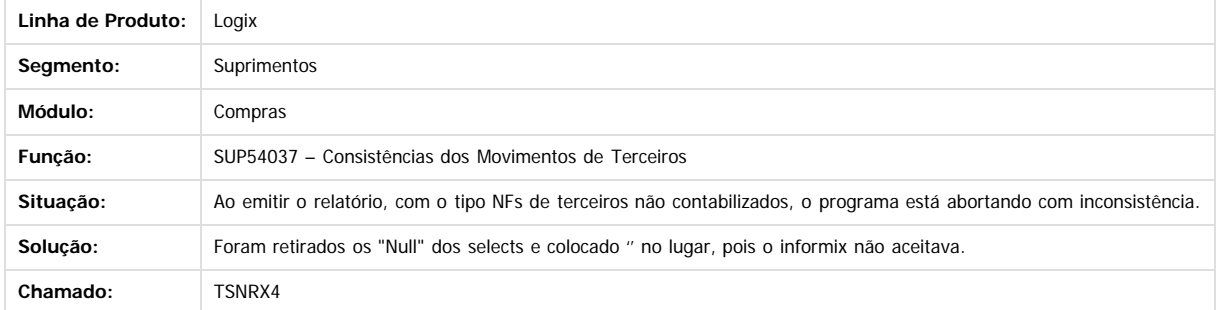

Document generated by Confluence on 04 abr, 2016 10:33

 $\odot$ 

 $\overline{\circ}$ 

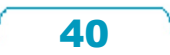

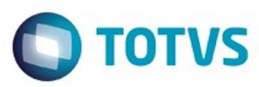

<span id="page-40-0"></span>[Linha Logix](#page-0-0) / [Complemento 12.1.10 - Logix V12 - Materiais](#page-2-0)

#### **Linha Logix : TSNSCC\_DT\_Historico\_Compras**

Created by Fernanda Groskof, last modified by Janaina Boing da Rocha on 29 mar, 2016

#### **Histórico Compras**

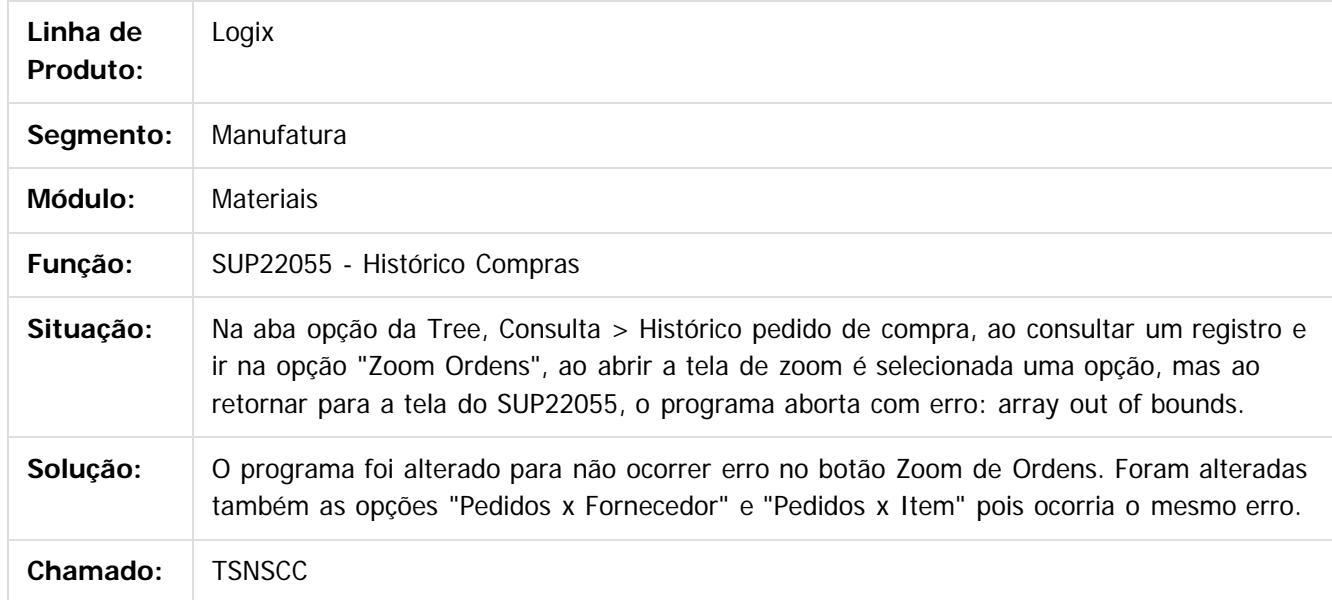

Document generated by Confluence on 04 abr, 2016 10:33

 $\odot$ 

 $\mathbb{S}$ a documento é de propriadade da TOTYS. Todos os directions reservados.  $\odot$ 

Este

# **Este** documento é de propriedade da TOTVS. Todos os direitos reservados .<br>ම

 $\ddot{\circ}$ 

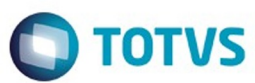

#### <span id="page-41-0"></span>[Linha Logix](#page-0-0) / [Complemento 12.1.10 - Logix V12 - Materiais](#page-2-0)

#### **Linha Logix : TSNSM9\_DT\_Atualizacao\_Data\_Retorno\_Prevista**

Created by Fernanda Groskof, last modified by Janaina Boing da Rocha on 10 mar, 2016

#### **Atualização da Data de Retorno Prevista**

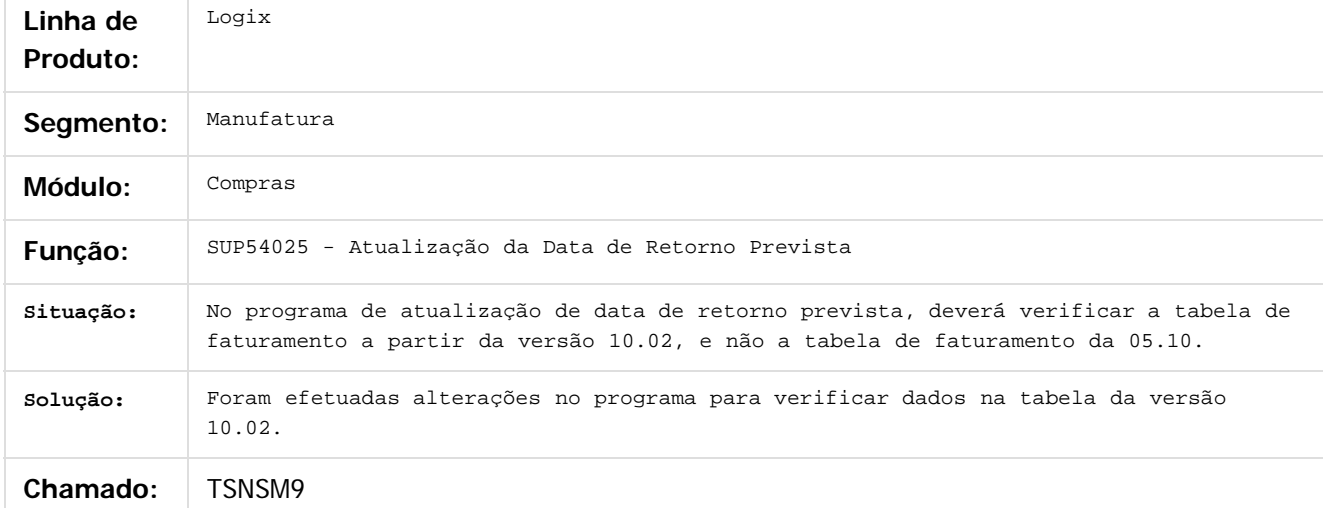

Document generated by Confluence on 04 abr, 2016 10:34

ര

Este documento é de propriedade da TOTVS. Todos os direitos reservados.  $\odot$ 

Este

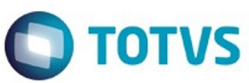

<span id="page-42-0"></span>[Linha Logix](#page-0-0) / [Complemento 12.1.10 - Logix V12 - Materiais](#page-2-0)

#### **Linha Logix : TSNSSR\_DT\_Grade\_Aprovacao\_Ordens\_e\_Pedido\_Compra**

Created by Fernanda Groskof, last modified by Janaina Boing da Rocha on 17 mar, 2016

#### **Grade Aprovação Ordens de Compra**

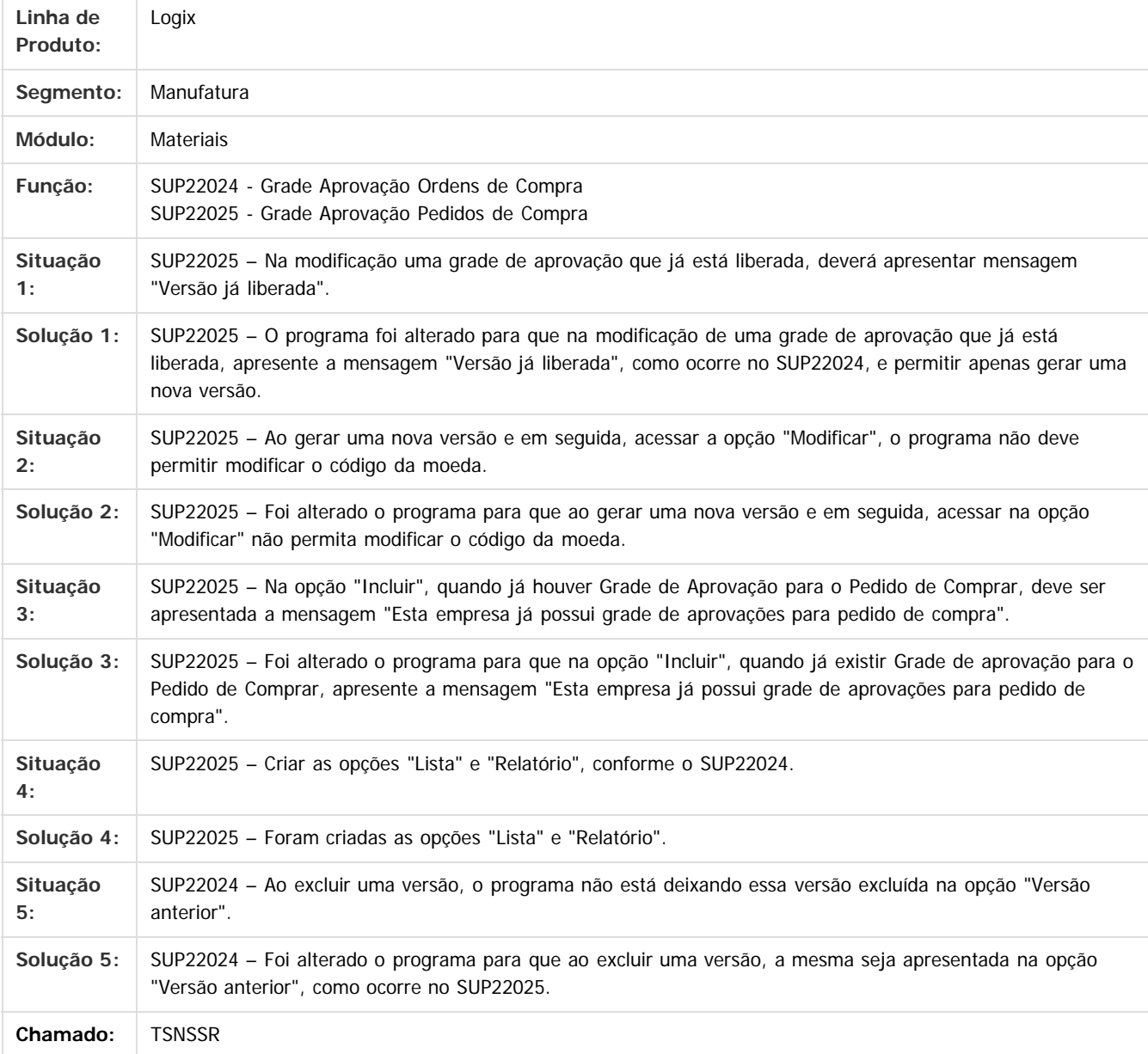

Document generated by Confluence on 04 abr, 2016 10:34

43

 $\odot$ 

 $\overline{\circ}$ 

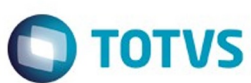

<span id="page-43-0"></span>[Linha Logix](#page-0-0) / [Complemento 12.1.10 - Logix V12 - Materiais](#page-2-0)

#### **Linha Logix : TSNVIM\_DT\_Manutencao\_Aprovacao\_Reservas\_Almoxarifado**

Created by Frank Jorge Piffer, last modified by Janaina Boing da Rocha on 04 mar, 2016

#### **Manutenção Aprovação Reservas Almoxarifado**

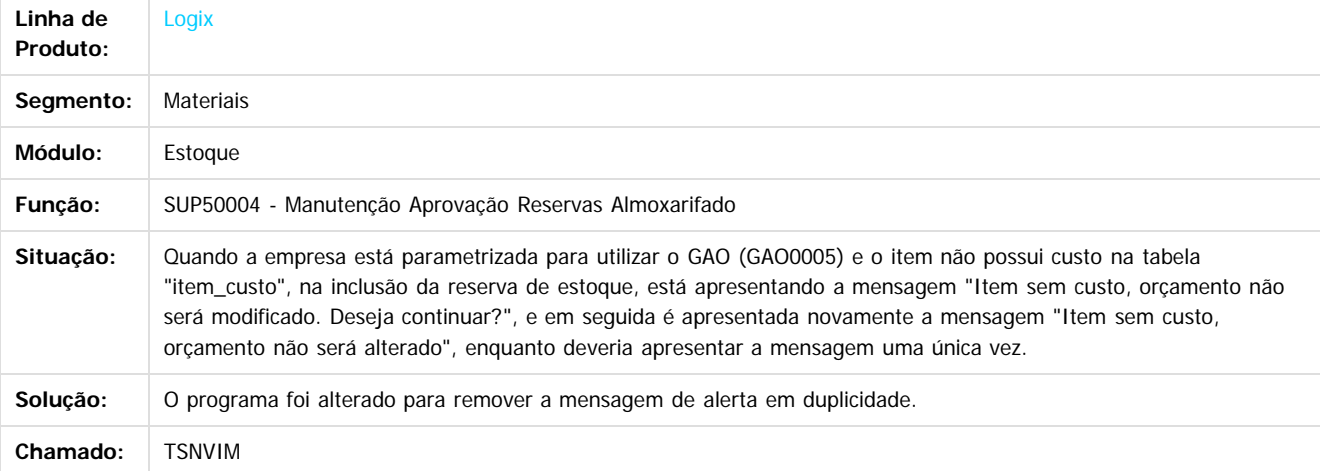

Document generated by Confluence on 04 abr, 2016 10:34

44

 $\overline{\circ}$ 

 $\odot$ 

Este docu

é de propriedade da TOTVS. Todos os direitos reservados

ര

# Este documento é de propriedade da TOTVS. Todos os direitos reservados .<br>ම

#### <span id="page-44-0"></span>Complemento 12.1.10 - Logix V12 - Materiais

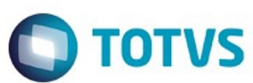

[Linha Logix](#page-0-0) / [Complemento 12.1.10 - Logix V12 - Materiais](#page-2-0)

#### **Linha Logix : TSNXG6\_DT\_Manutencao\_aprovacao\_reservas\_almoxarifado**

Created by Ana Paula Weiss, last modified by Janaina Boing da Rocha on 30 mar, 2016

#### **Manutenção/ Aprovação Reservas Almoxarifado**

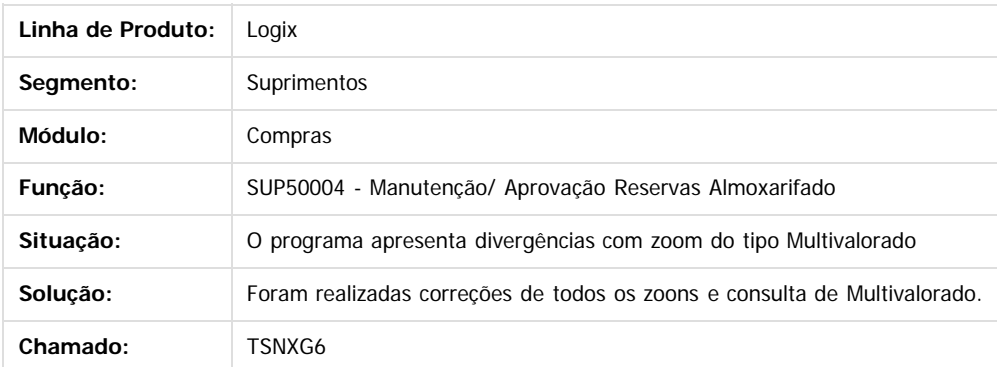

Document generated by Confluence on 04 abr, 2016 10:34

45

Este docur

Este docu

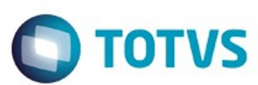

<span id="page-45-0"></span>[Linha Logix](#page-0-0) / [Complemento 12.1.10 - Logix V12 - Materiais](#page-2-0)

#### **Linha Logix : TSNXXC\_DT\_Aprovacao\_Pedido\_Com\_OC\_Liquidada**

Created by Anderson Quandt Venâncio, last modified by Janaina Boing da Rocha on 04 abr, 2016

#### **Pedidos Pendentes de Aprovação por Responsável**

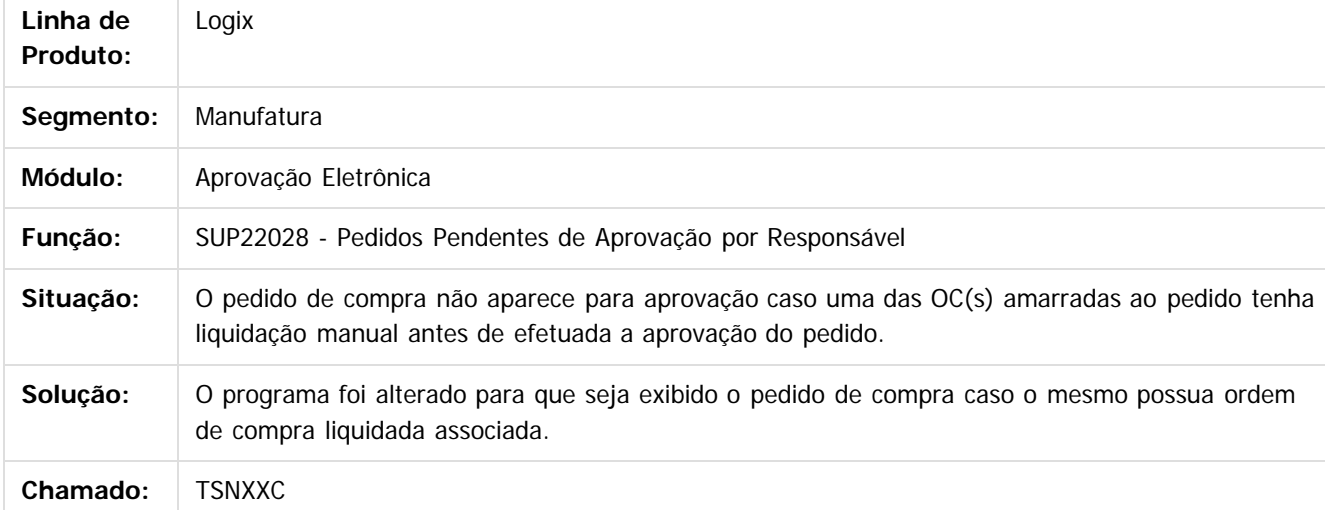

Document generated by Confluence on 04 abr, 2016 10:34

 $\odot$ 

.<br>ම

#### <span id="page-46-0"></span>Complemento 12.1.10 - Logix V12 - Materiais

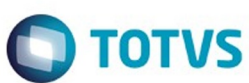

[Linha Logix](#page-0-0) / [Complemento 12.1.10 - Logix V12 - Materiais](#page-2-0)

#### **Linha Logix : TSNY90\_DT\_Providencias\_Divergencias\_Nota\_Pedido**

Created by Ana Paula Weiss, last modified by Janaina Boing da Rocha on 10 mar, 2016

#### **Providências Divergências Nota x Pedido**

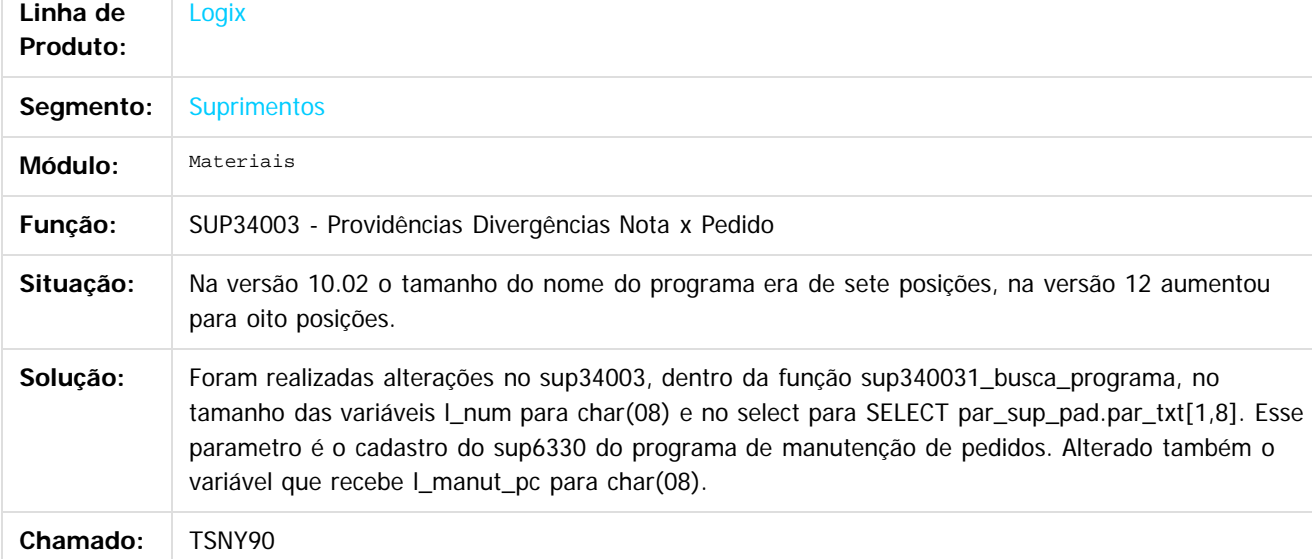

Document generated by Confluence on 04 abr, 2016 10:34

ര

 $\odot$ 

47

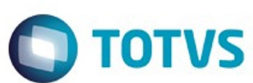

<span id="page-47-0"></span>[Linha Logix](#page-0-0) / [Complemento 12.1.10 - Logix V12 - Materiais](#page-2-0)

#### **Linha Logix :**

#### **TSNZKJ\_DT\_Copia\_itens\_de\_uma\_empresa\_para\_outra**

Created by Bruno Matheus Bernardo, last modified by Janaina Boing da Rocha on 18 mar, 2016

#### **Cópia de itens de uma empresa para outra**

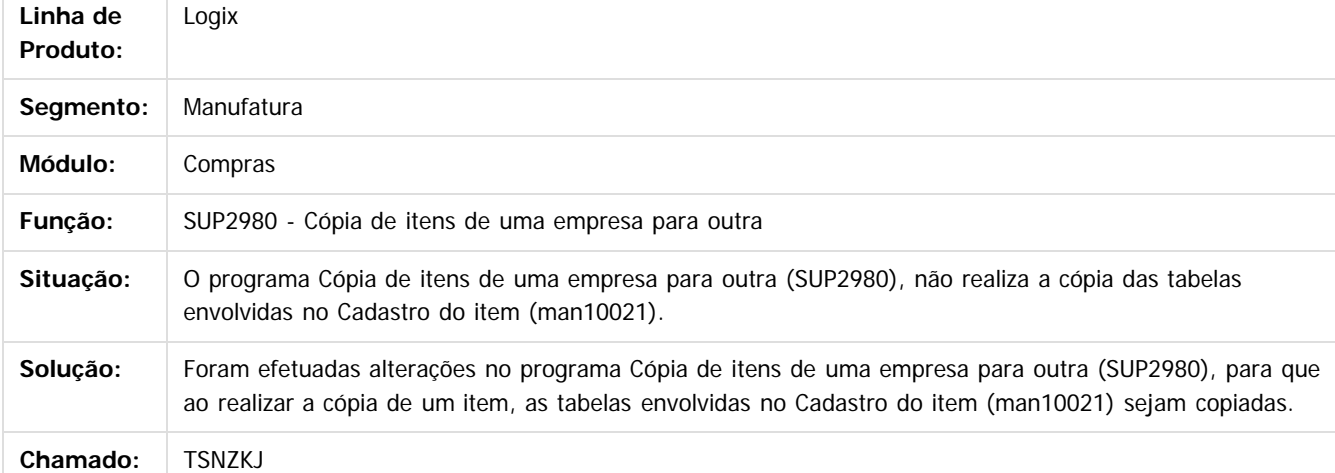

Document generated by Confluence on 04 abr, 2016 10:34

48

ര

**Este docur** 

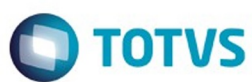

<span id="page-48-0"></span>[Linha Logix](#page-0-0) / [Complemento 12.1.10 - Logix V12 - Materiais](#page-2-0)

#### **Linha Logix : TSOMJL\_DT\_Unidade\_Funcional\_Destino\_Aprovacao\_Tecnica**

Created by Lucas Konrad Franca, last modified by Janaina Boing da Rocha on 21 mar, 2016

#### **Unidade Funcional Destino na Aprovação Técnica**

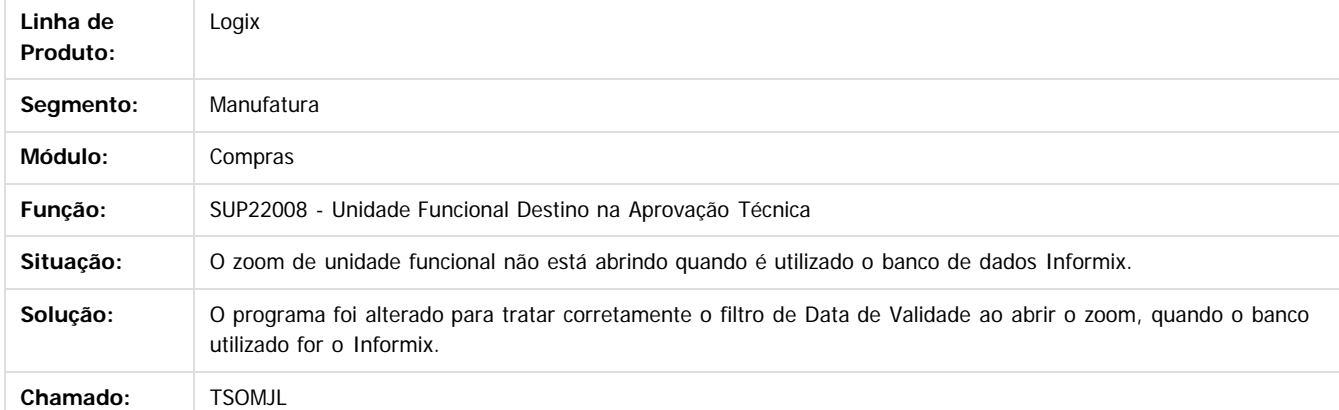

Document generated by Confluence on 04 abr, 2016 10:34

49

 $\odot$ 

Este docu

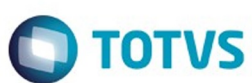

<span id="page-49-0"></span>[Linha Logix](#page-0-0) / [Complemento 12.1.10 - Logix V12 - Materiais](#page-2-0)

#### **Linha Logix : TSOMJP\_DT\_Geracao\_Automatica\_Pedidos\_Compra**

Created by Bruno Matheus Bernardo, last modified by Janaina Boing da Rocha on 28 mar, 2016

#### **Geração Automática de Pedidos de Compra**

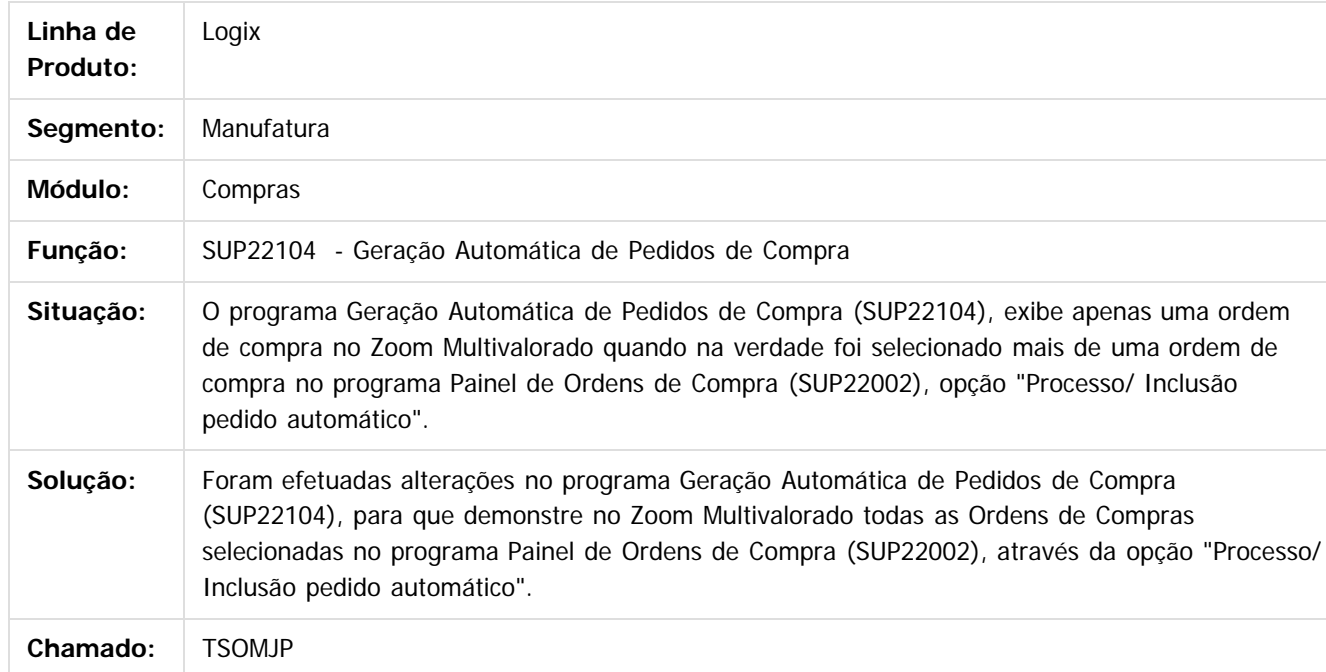

Document generated by Confluence on 04 abr, 2016 10:34

ര

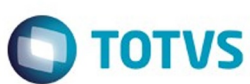

<span id="page-50-0"></span>[Linha Logix](#page-0-0) / [Complemento 12.1.10 - Logix V12 - Materiais](#page-2-0)

#### **Linha Logix : TSOMKJ\_DT\_Recibo\_Pagamento\_Autonomo**

Created by Lucas Konrad Franca, last modified by Janaina Boing da Rocha on 21 mar, 2016

#### **Recibo de Pagamento a Autônomo**

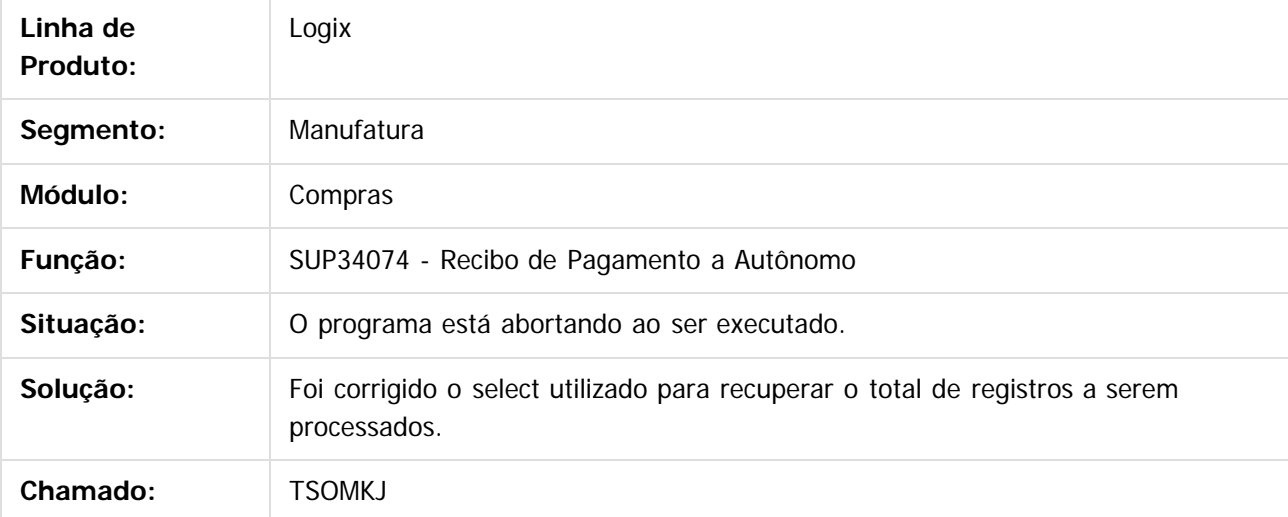

Document generated by Confluence on 04 abr, 2016 10:34

 $\odot$ 

ര

 $\odot$ 

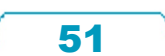

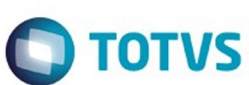

<span id="page-51-0"></span>[Linha Logix](#page-0-0) / [Complemento 12.1.10 - Logix V12 - Materiais](#page-2-0)

#### **Linha Logix : TSOML9\_DT\_Ordem\_Compra**

Created by Lucas Konrad Franca, last modified by Janaina Boing da Rocha on 21 mar, 2016

#### **Ordem de Compra**

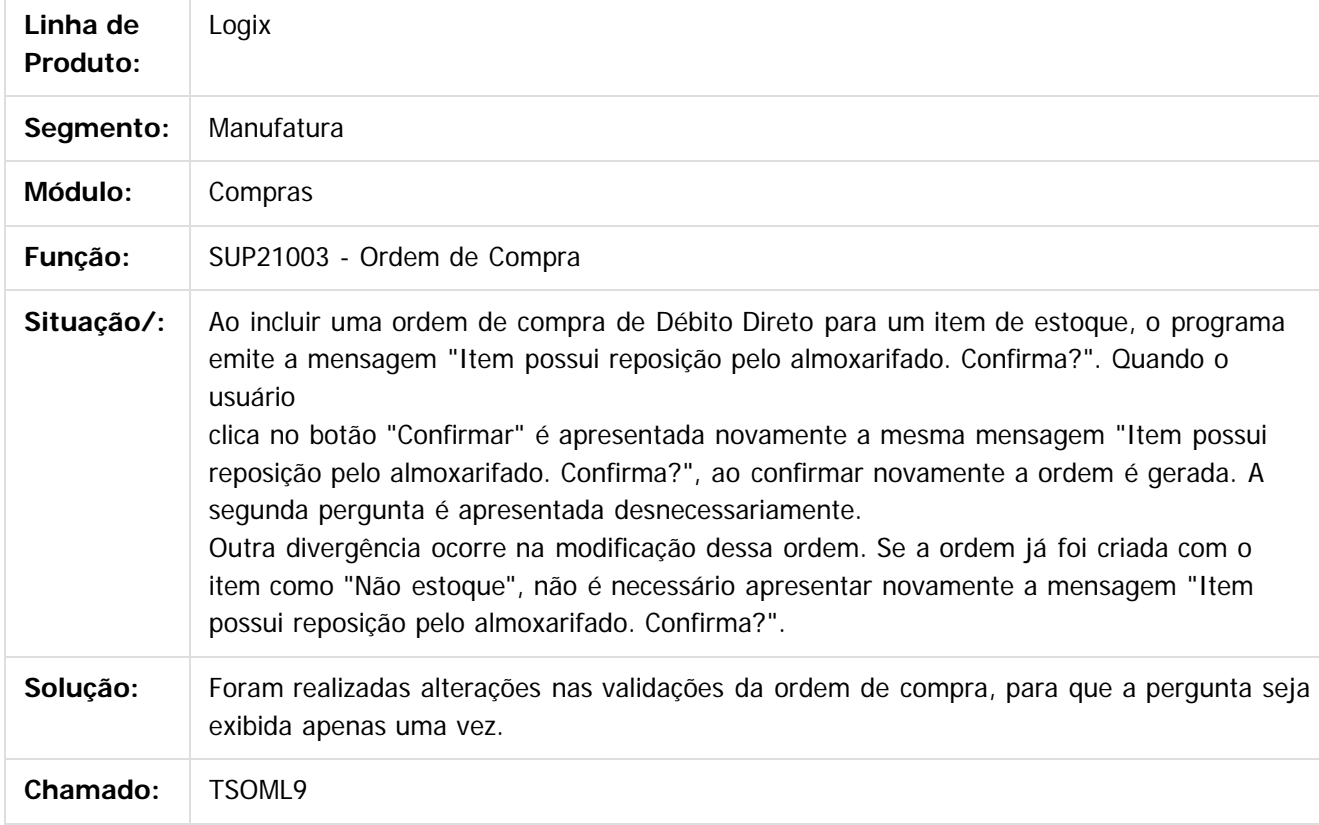

Document generated by Confluence on 04 abr, 2016 10:34

52

 $\odot$ 

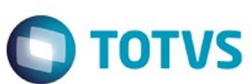

<span id="page-52-0"></span>[Linha Logix](#page-0-0) / [Complemento 12.1.10 - Logix V12 - Materiais](#page-2-0)

#### **Linha Logix : TSOZ26\_DT\_Saldos\_Terceiros**

Created by Lucas Konrad Franca, last modified by Janaina Boing da Rocha on 04 abr, 2016

#### **Saldos de/ em Terceiros**

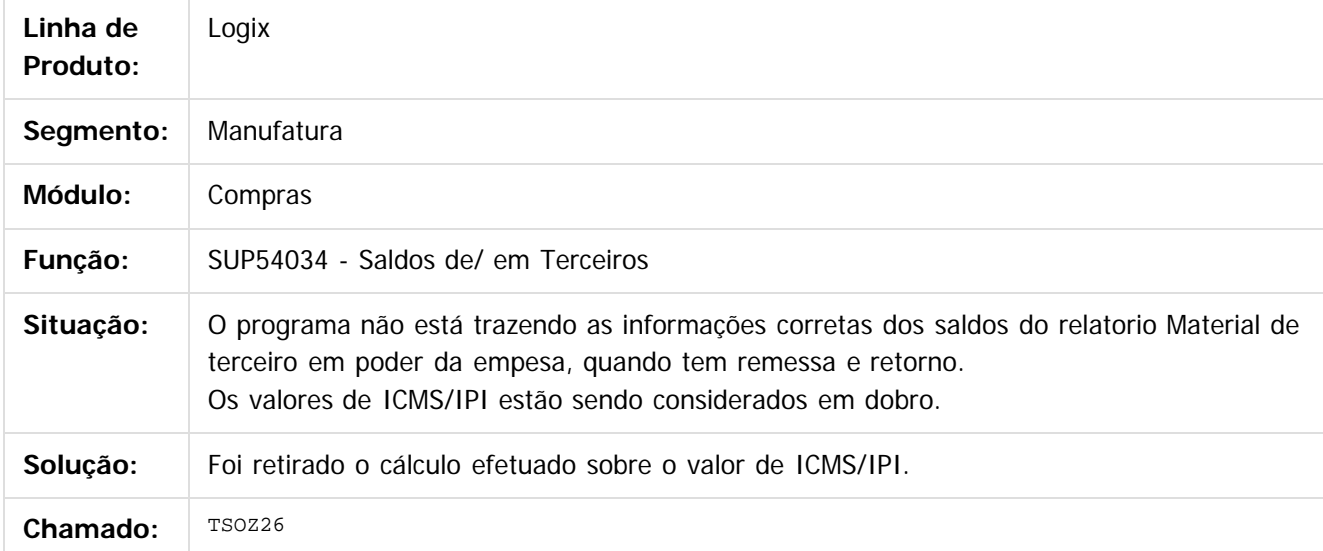

Document generated by Confluence on 04 abr, 2016 10:34

 $\odot$